## 工業級三頻 **3G** 模組

### **GTM-201-3GWA** 系列

#### 產品保固

凡泓格科技股份有限公司產品從購買即日起若無任何材料性缺損保 固一年。

#### 免責聲明

凡使用本系列產品除產品質量所造成的损害,泓格科技股份有限公司 不承担任何法律責任。泓格科技股份有限公司有義務提供本系列產品 可靠而詳盡的資料,但保留修定權利,且不承担使用者非法利用資料 對第三方所造成侵害構成的法律責任。

#### 版權

版權所有02011 泓格科技股份有限公司,保留所有權利。

#### 商標

手冊中所涉及所有公司商標,商標名稱以及產品名稱分別屬於該商標 或名稱的擁有者所有。

# 目錄

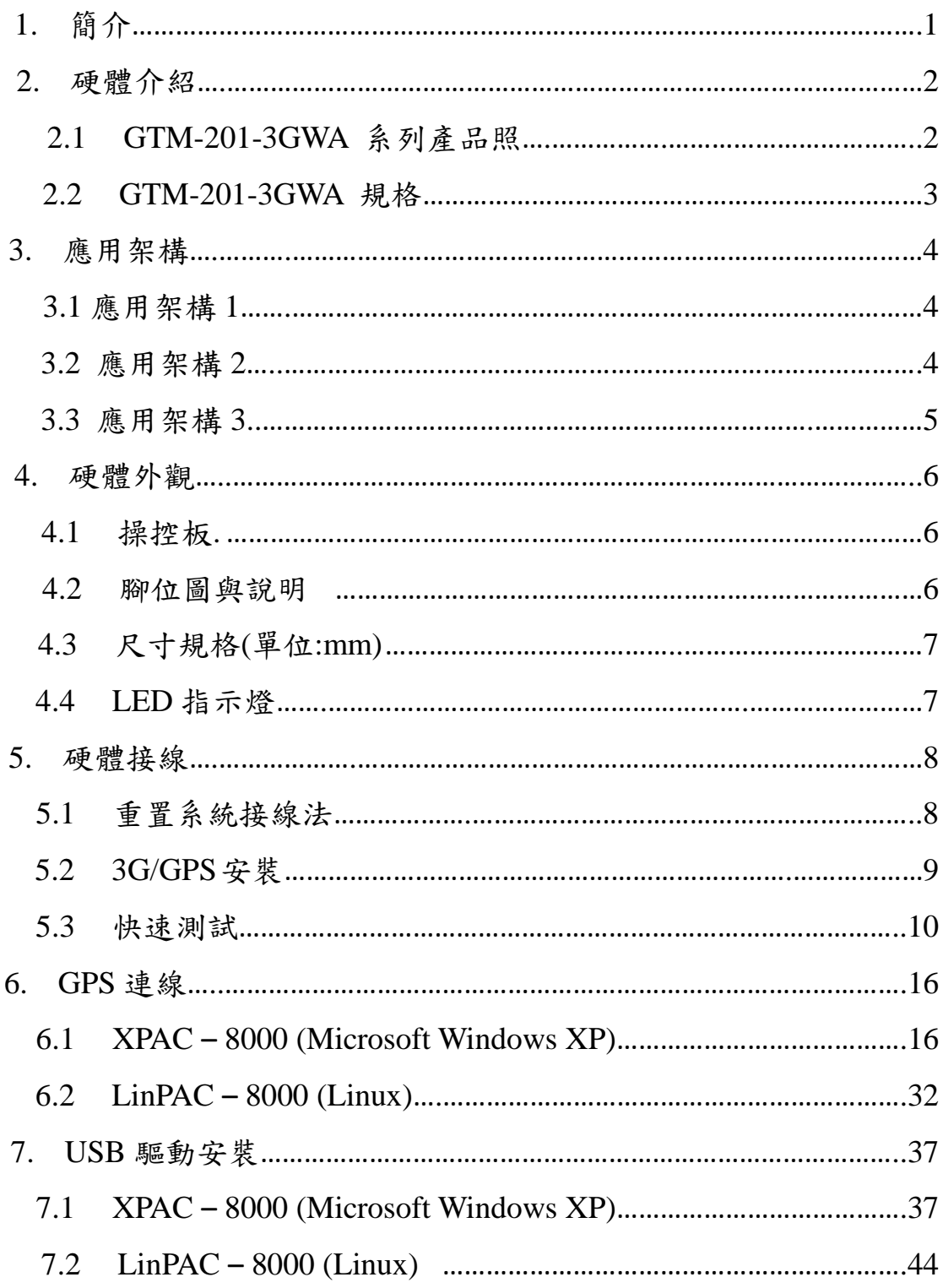

**1.** 簡介

GTM-201-3GWA 是三頻 3G(UMTS 2100 / 1900 / 850 MHz)和四頻 GSM(GSM 850 / 900 / 1800 / 1900 MHz)工用模組,提供 RS-232 和 USB 介面。該模組使用 3G 或 GPRS 網絡傳輸資料。其特色為支 援多種 PLC 和 PC 利用 SMS、3G、GPRS 網絡相互連結,並提供 語言介面以利應用於語音警示系統。

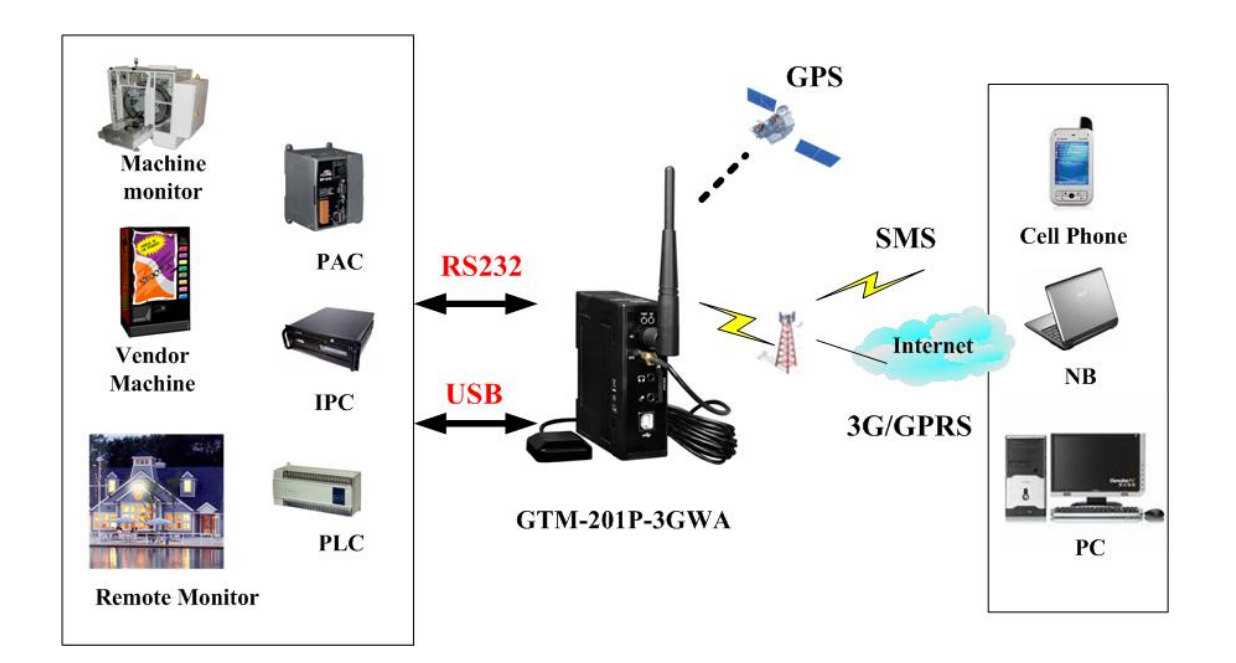

# **2.** 硬體介紹

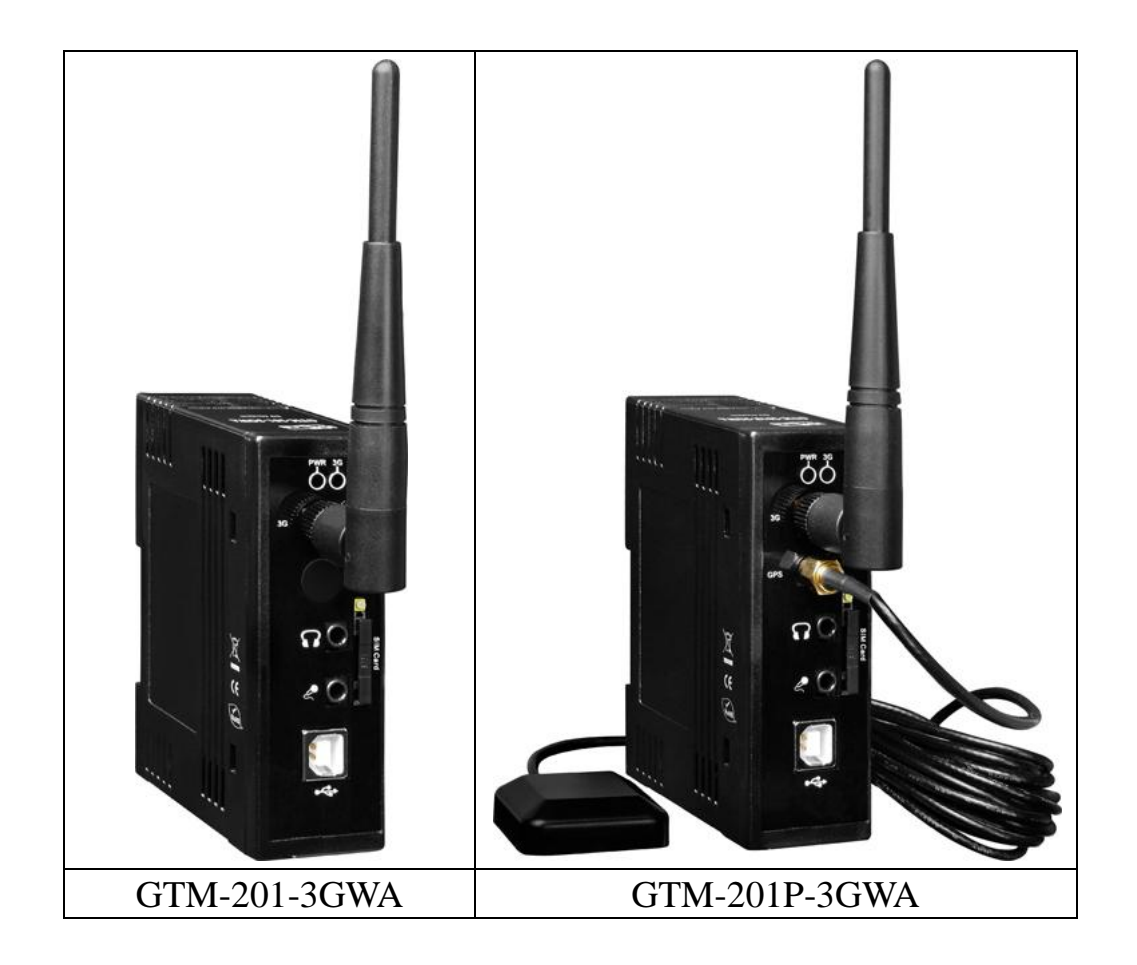

# **2.1 GTM-201-3GWA** 系列產品照

# **2.2 GTM-201-3GWA** 規格

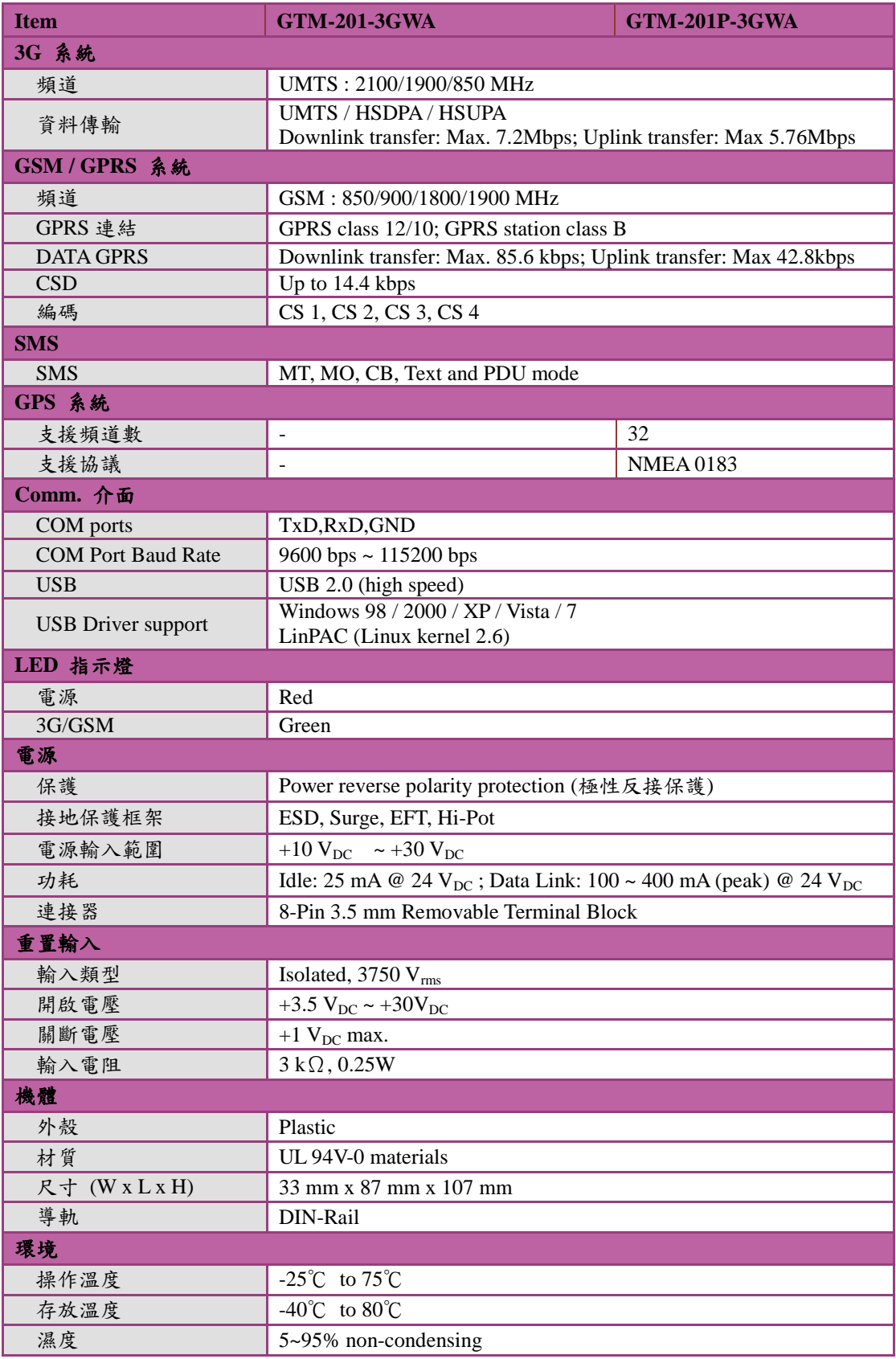

備註:原廠預設鮑率為 11522bps.

# **3.** 應用架構

### **3.1** 應用架構 **1**

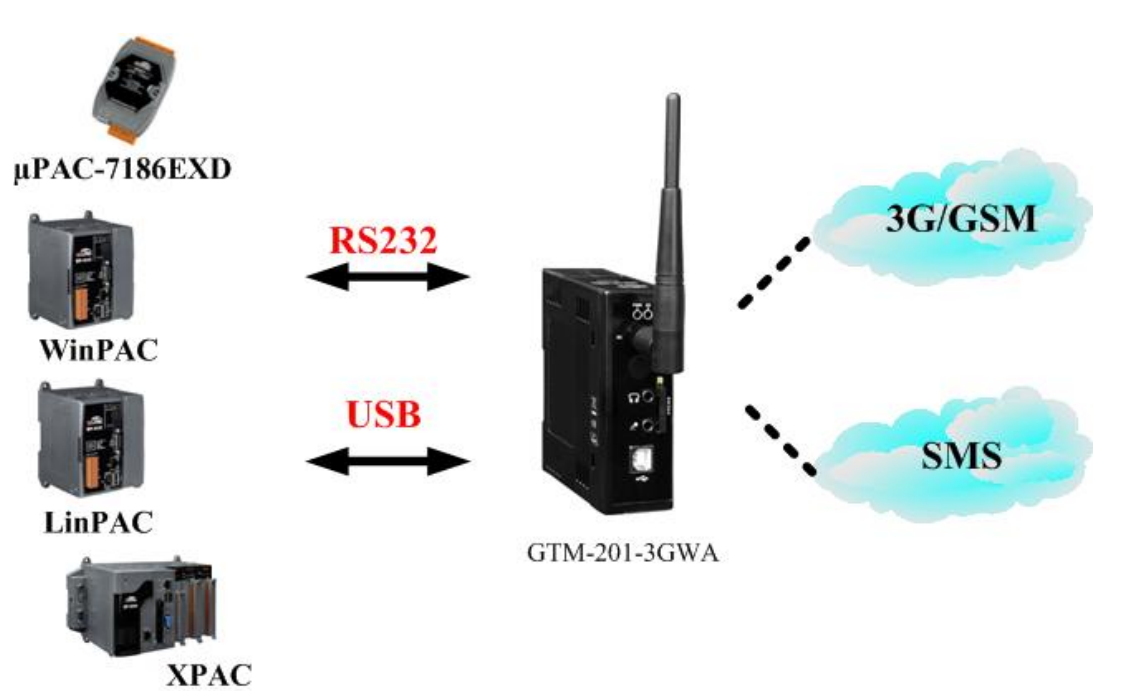

**3.2** 應用架構 **2**

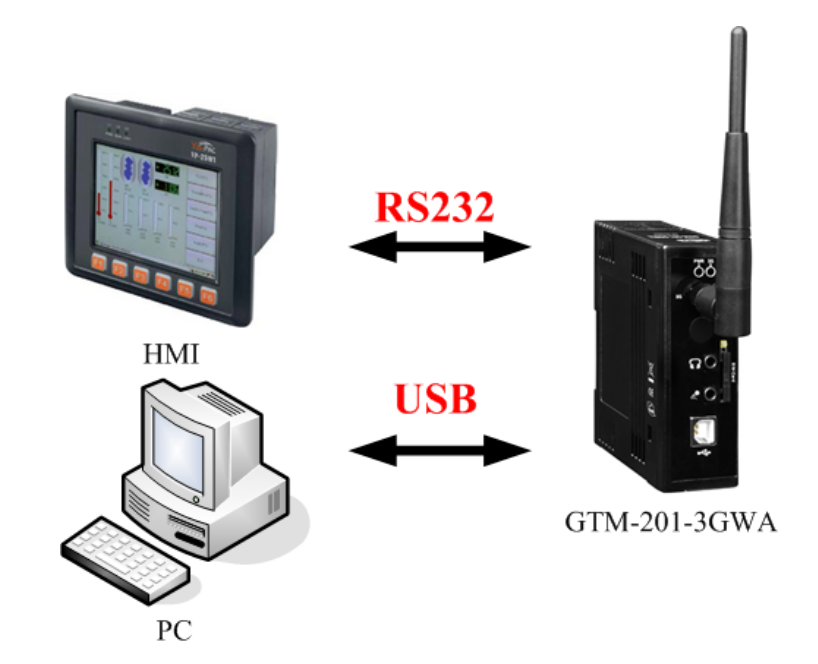

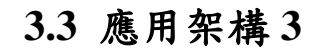

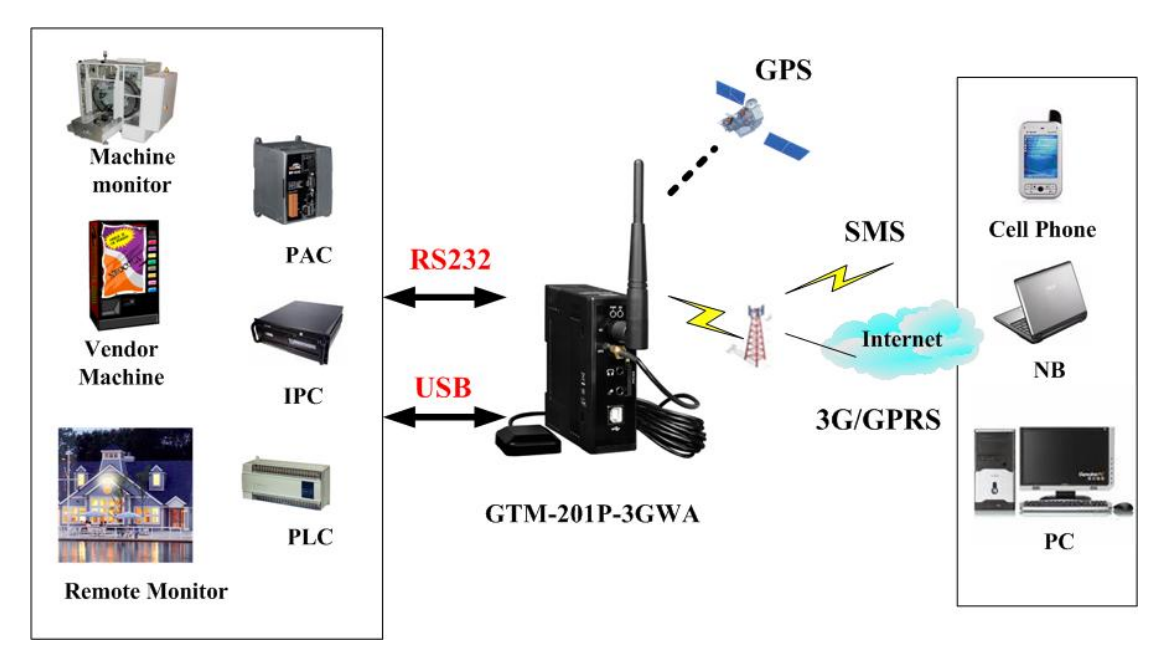

# **4.** 硬體外觀

### **4.1** 面板圖

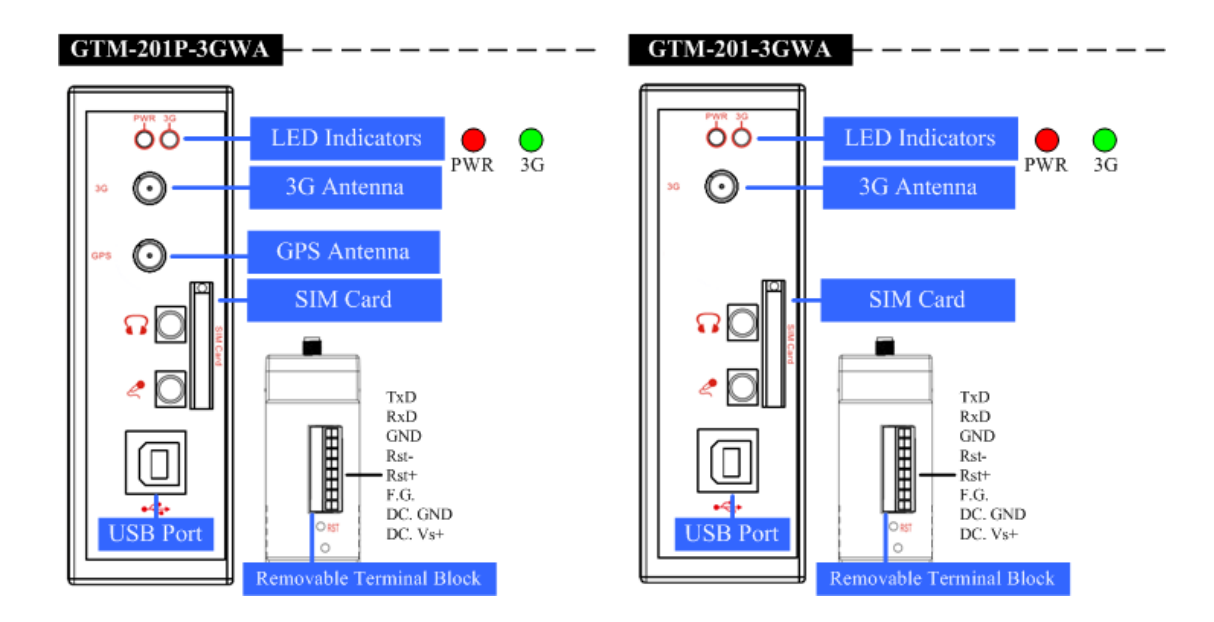

**4.2** 腳位圖與說明

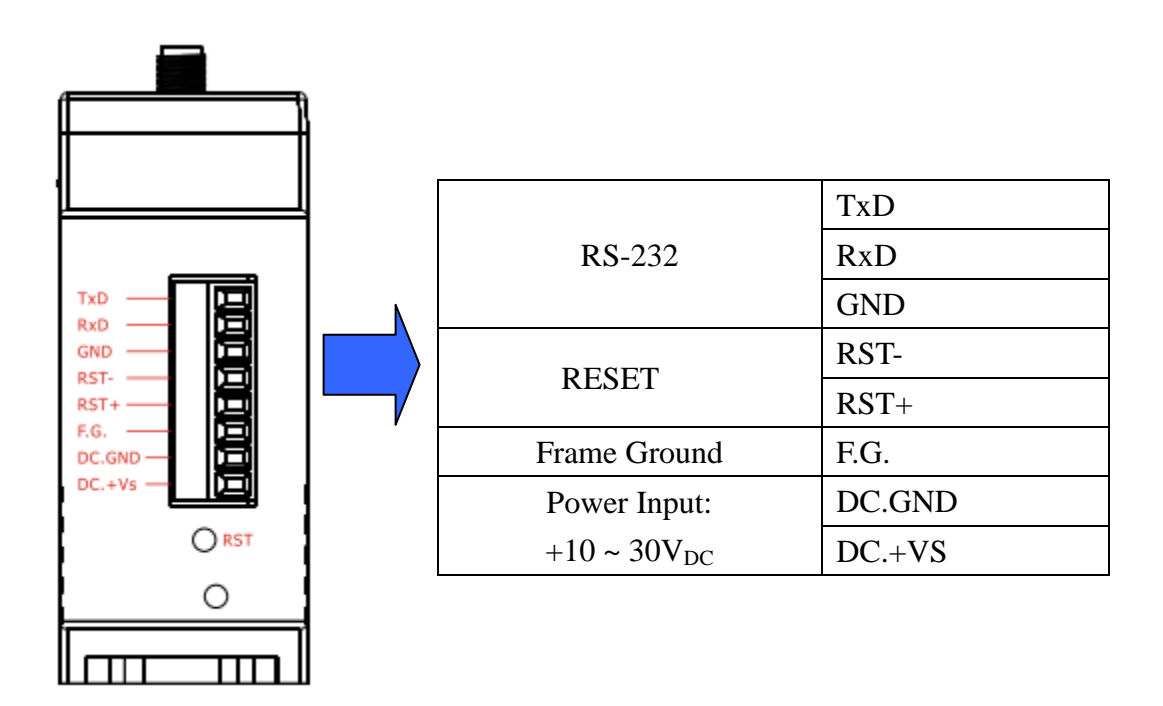

**4.3** 尺寸規格**(**單位**:mm)**

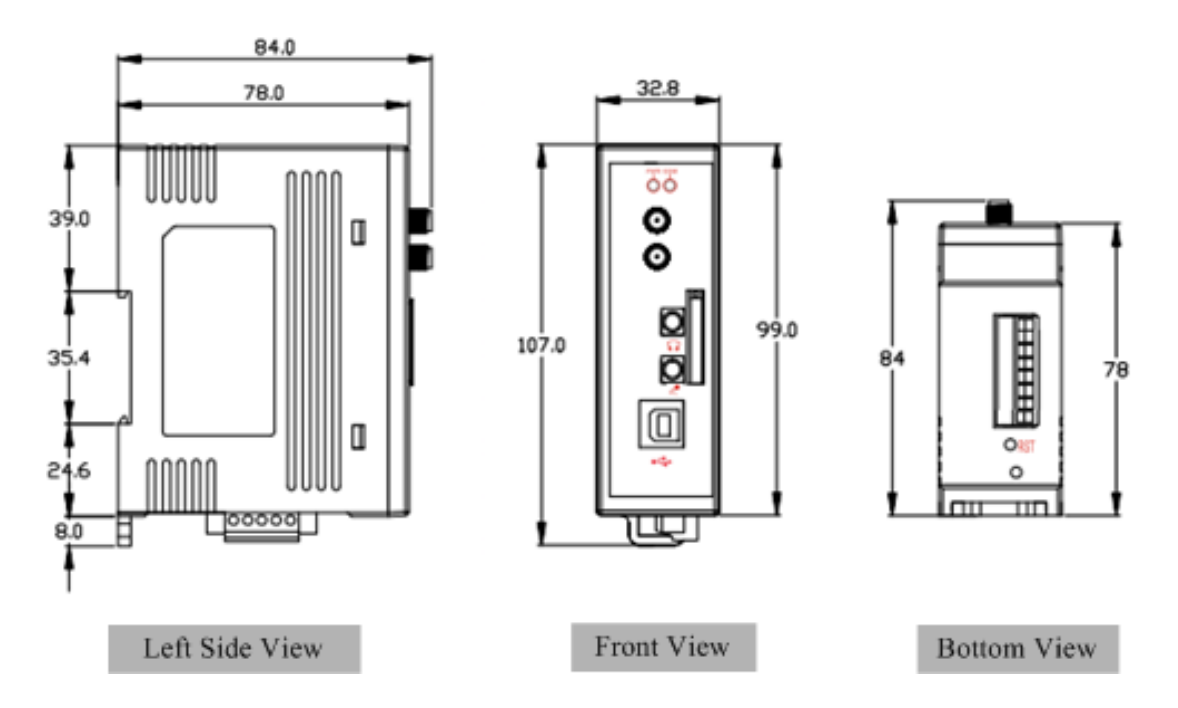

**4.4 LED** 指示燈

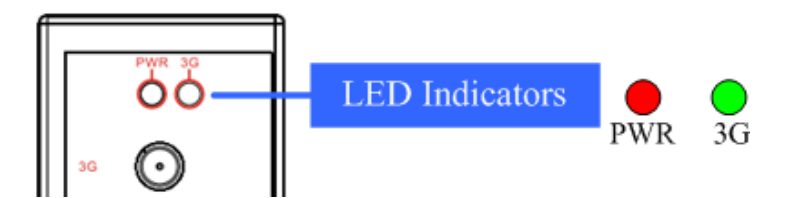

有兩個 LED 指示燈幫助使用者了解機況,其亮燈訊號說明如

下:

電源指示燈(紅色):顯示電源運轉狀況。

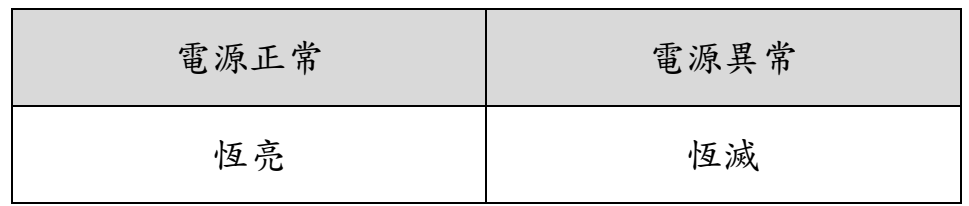

3G 指示燈(綠色):顯示 3G 運轉狀況。

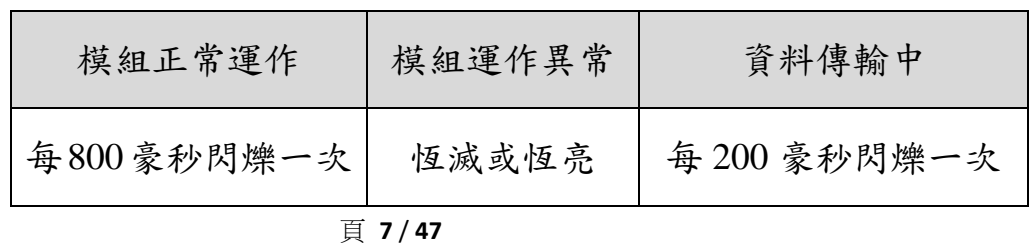

2011 年 4 月出版 (Ver.1.00)

# **5.** 硬體接線

## **5.1** 重置系統接線法

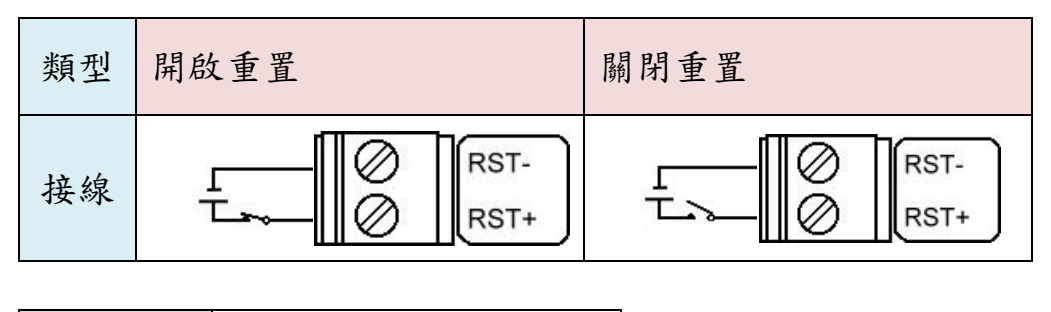

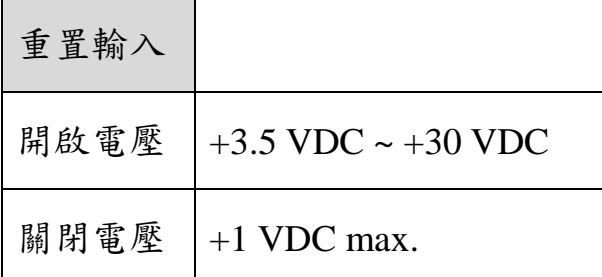

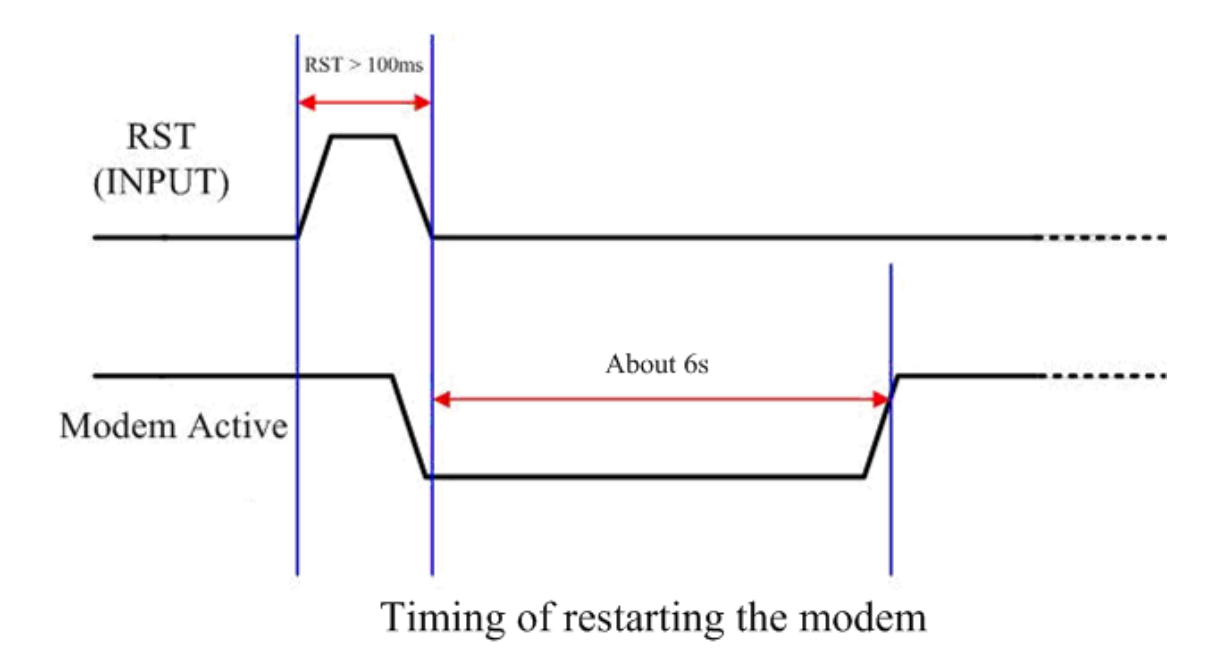

# **5.2 3G/GPS** 安裝

SIM 卡安裝

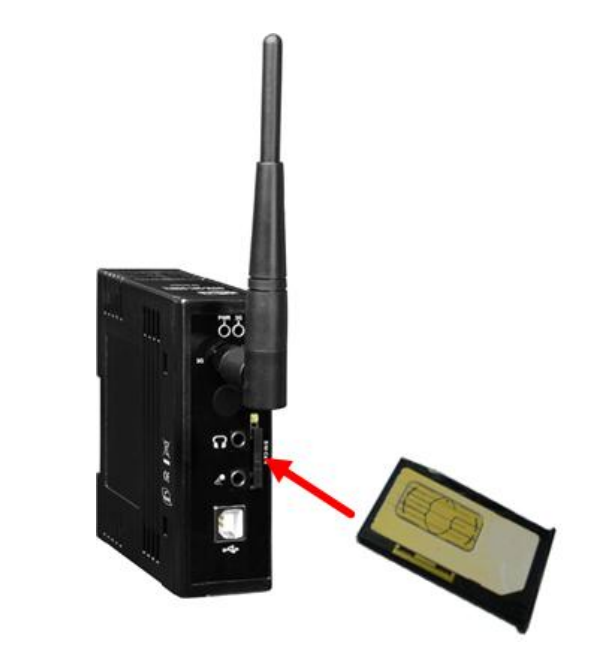

3G/GPS 天線安裝

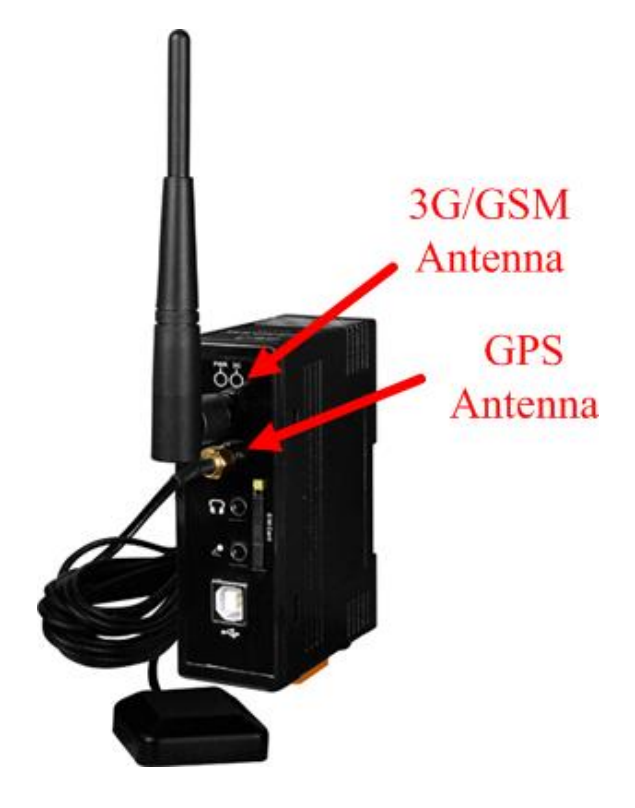

# **5.3** 快速測詴

硬體安裝

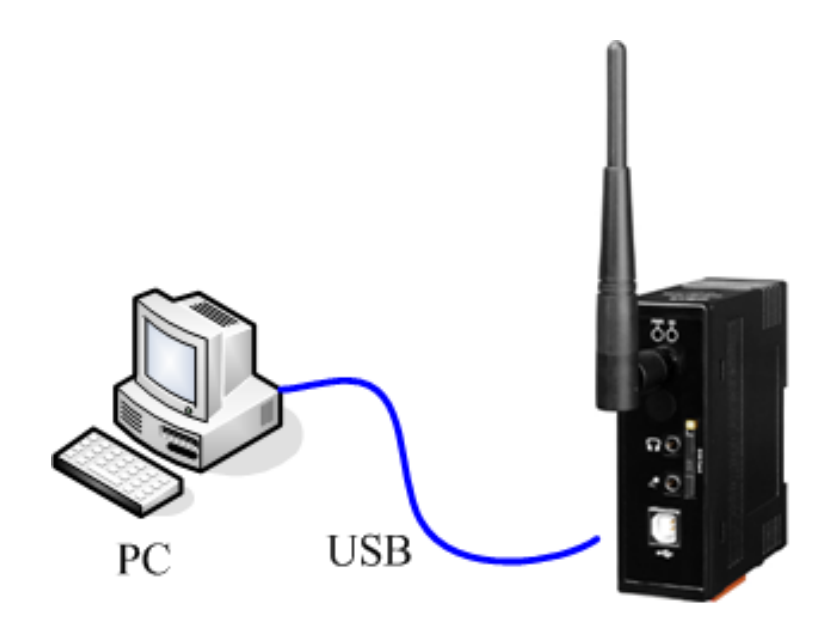

GTM-201-3GWA

軟體安裝

步驟 **1.** Start → All Programs → Accessories →

Communications  $\rightarrow$  Hyper Terminal

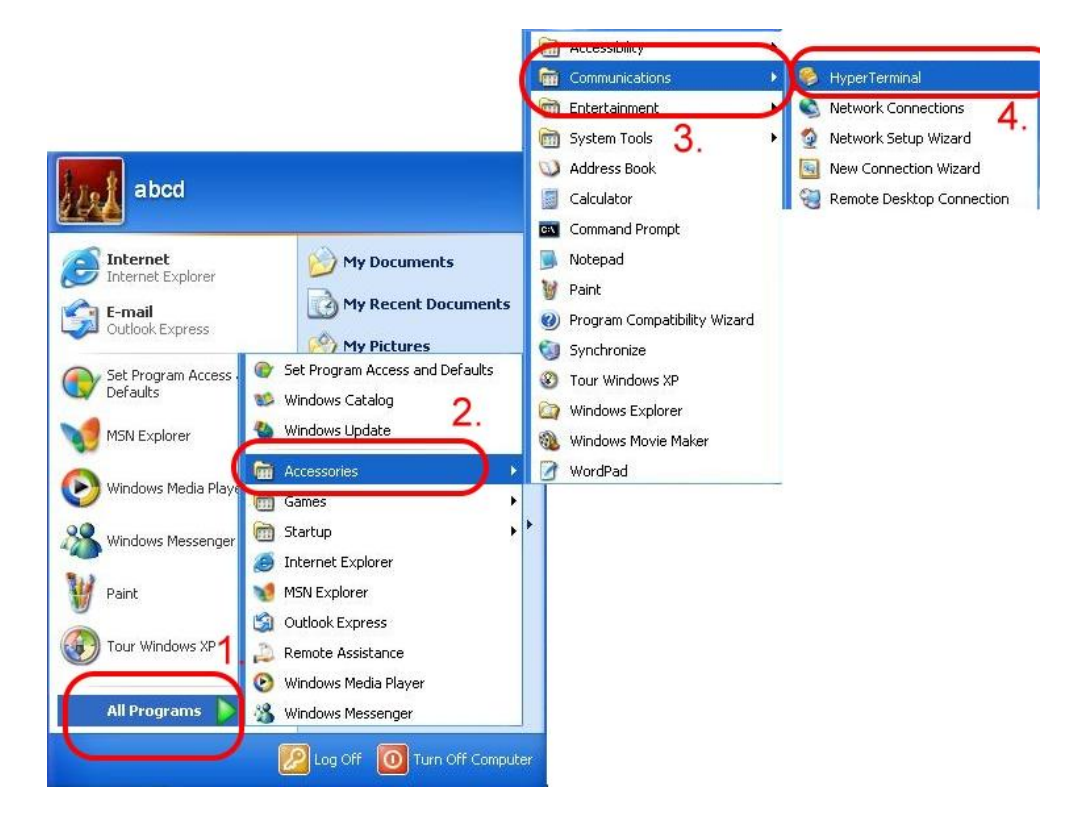

步驟 **2.** 如果彈跳出對話視窗"Default Telnet Program?",

請點選"Yes"。

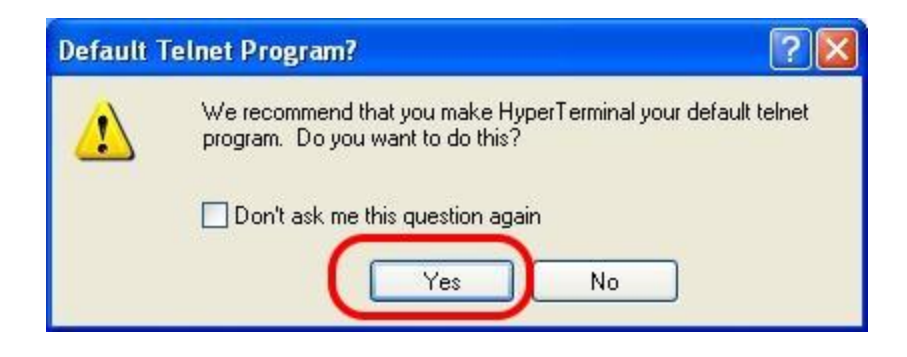

步驟 **3.** 輸入新連結名稱,按"OK"。

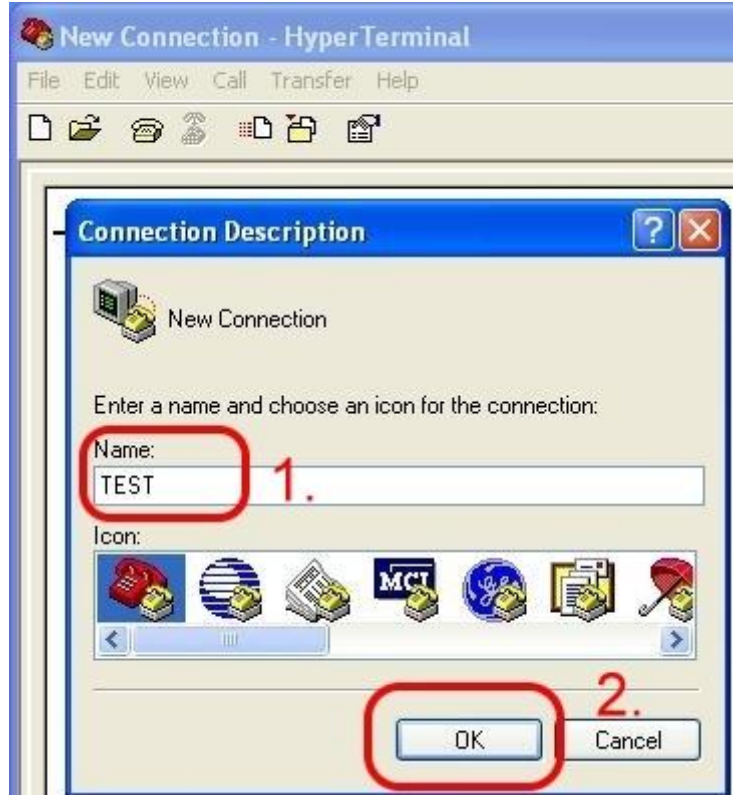

步驟 **4.** 選擇電腦串列埠,按"OK"。

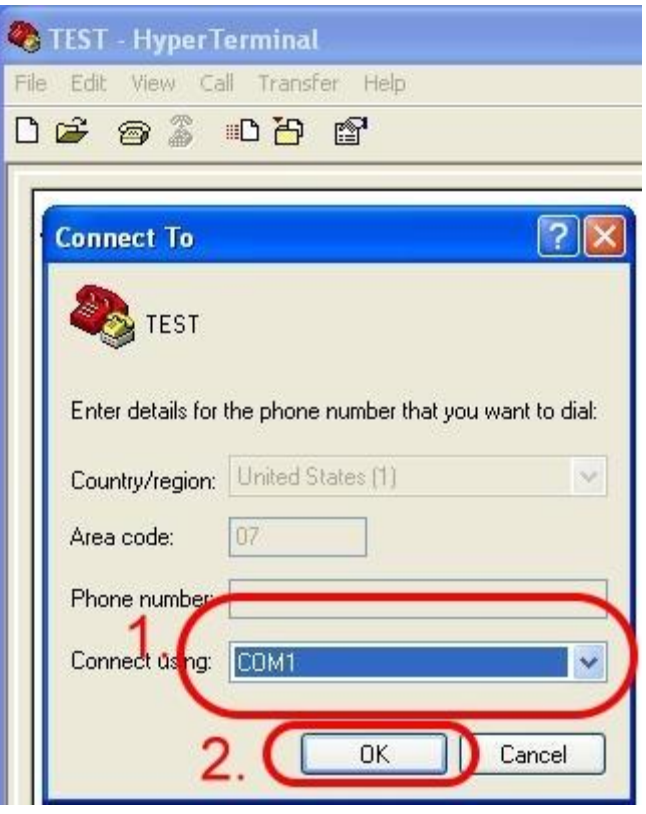

頁 **12** / **47**

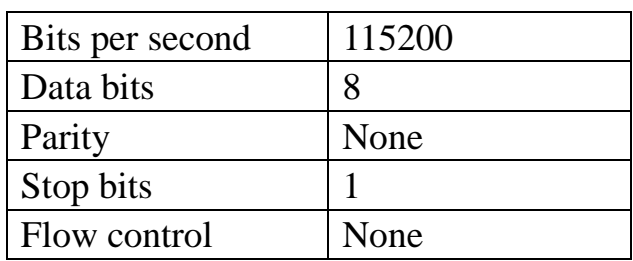

步驟 **5.** 請參考下列設定值:

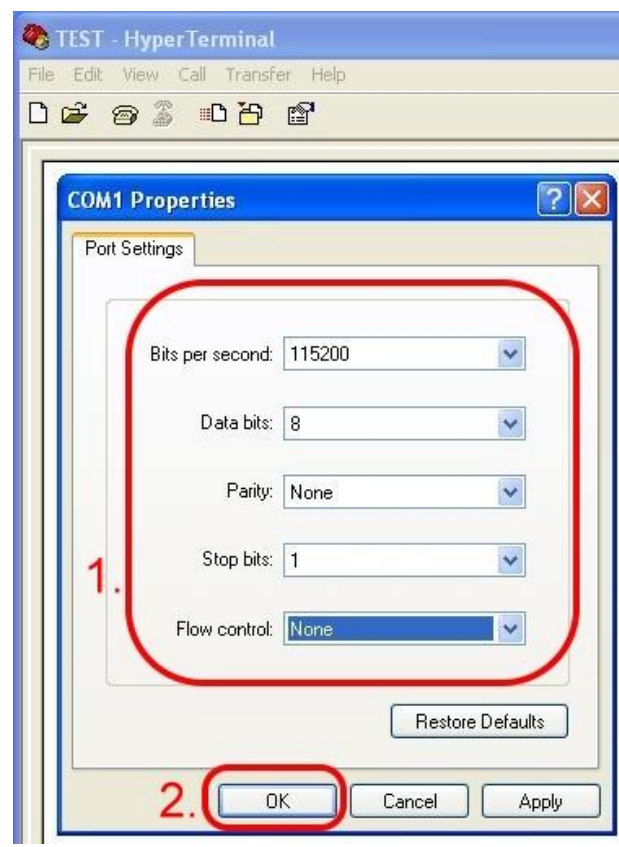

步驟 **6.** File → Properties

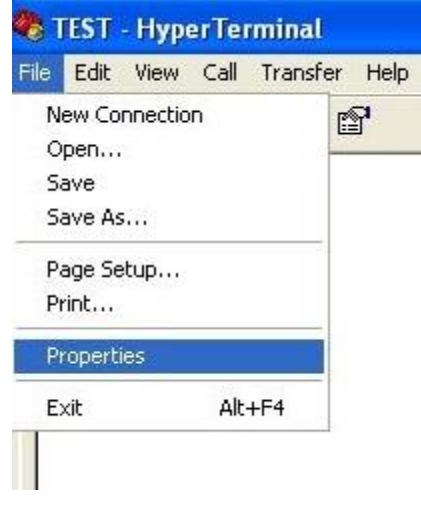

頁 **13** / **47**

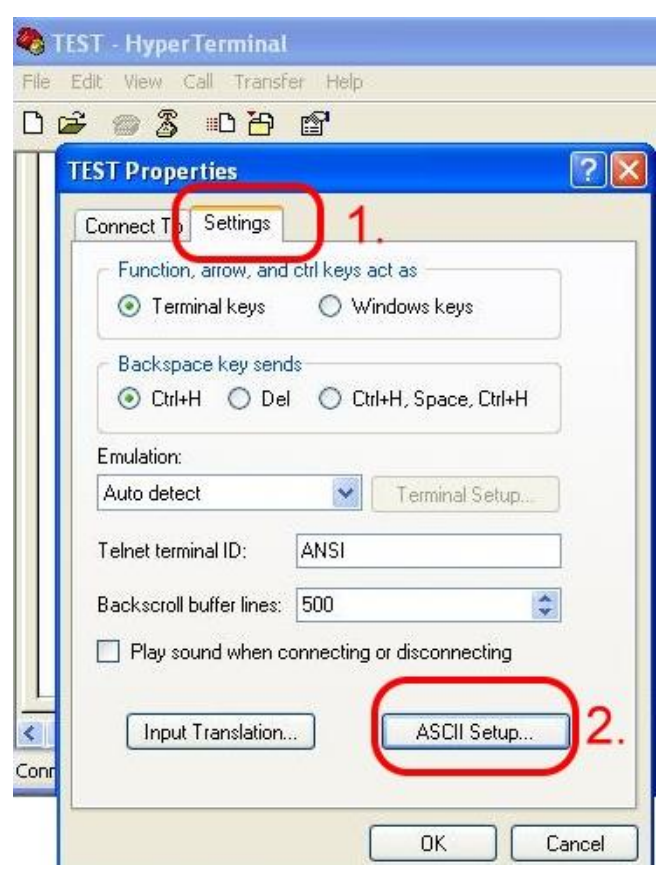

步驟 **7.** Settings →點"ASCII Setup…"

步驟 **8.** 勾選"Echo typed character locally" → OK

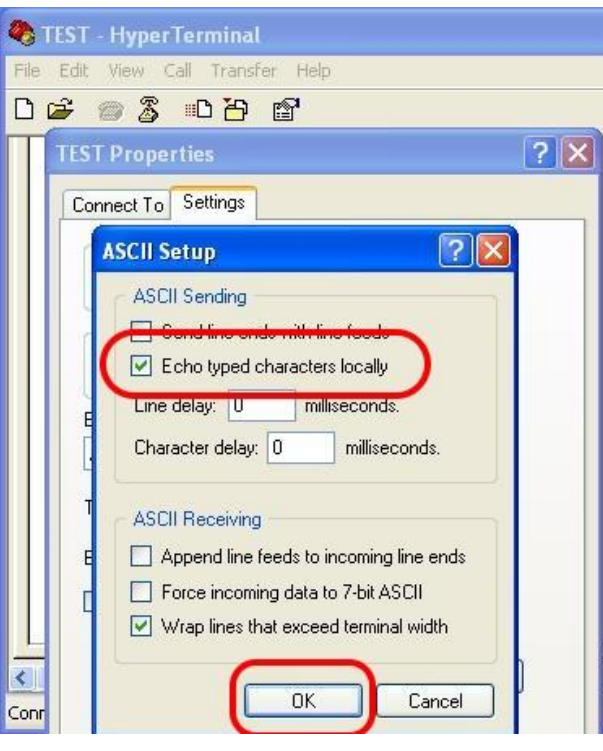

頁 **14** / **47**

步驟 **9.** 輸入 "AT" 按 "Enter"即可接收到"AT OK"。

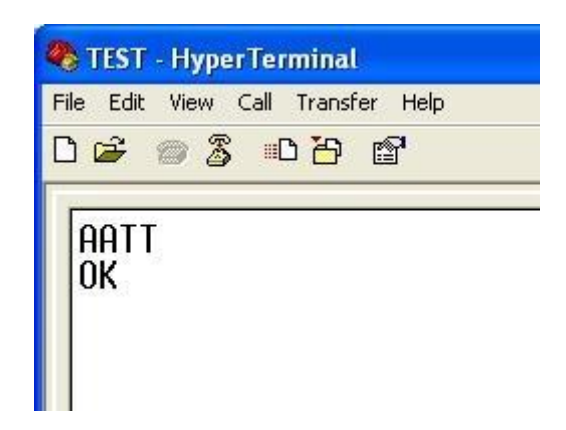

# **6. GPS** 連線

### **6.1 XPAC – 8000 (Microsoft Windows XP)**

### 6.1.1 GTM-201-3GWA 硬體需求

- (1) GTM-201-3GWA (請先安裝 USB 驅動)
- (2) XPAC-8000
- (3) USB Cable

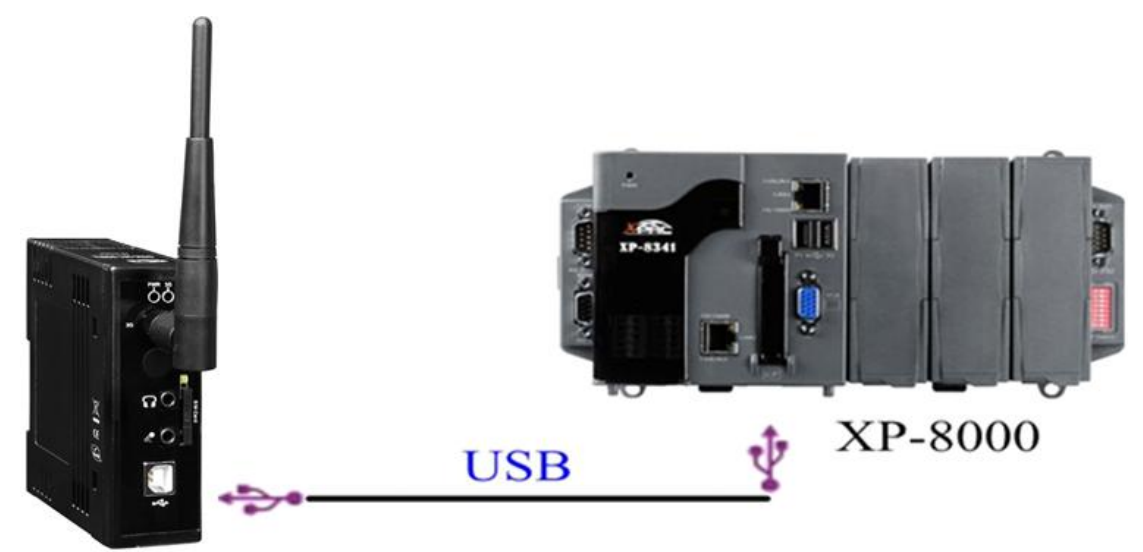

GTM-201-3GWA

6.1.2 建立新數據機連結

步驟 **1.** Control Panel →點兩下"Phone and Modem

Options"

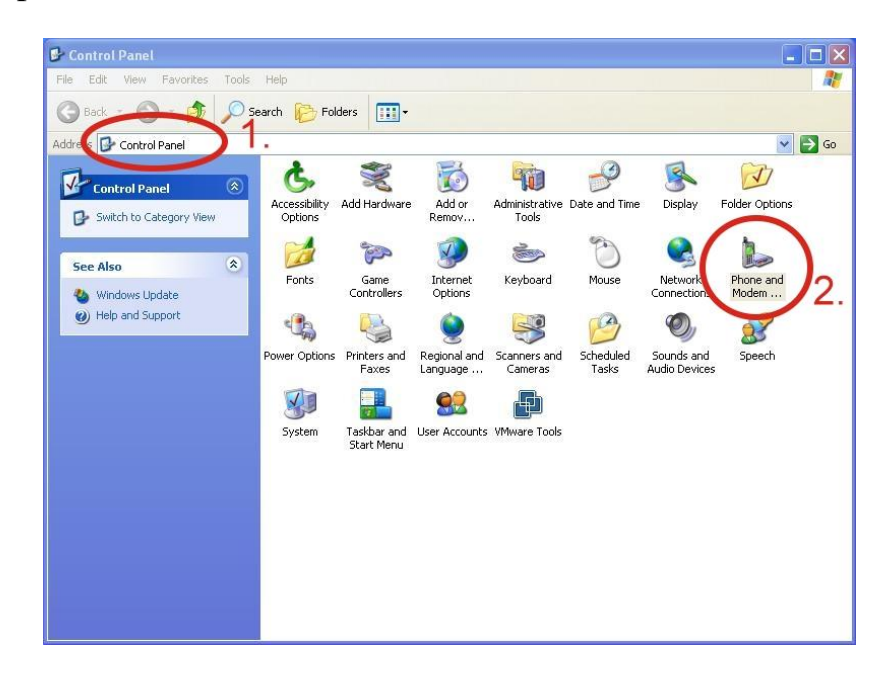

步驟 **2.**設定區碼點"OK"

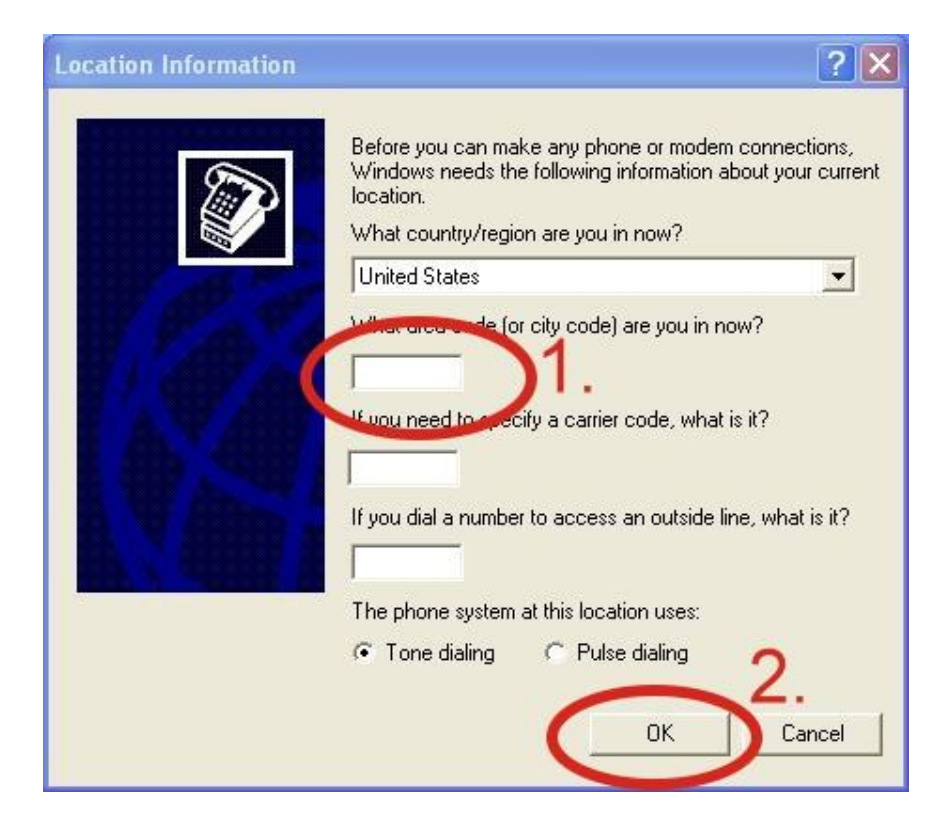

步驟 **3.** Control Panel → 點兩下"Phone and Modem

Options" → Modem → 點 "Add"

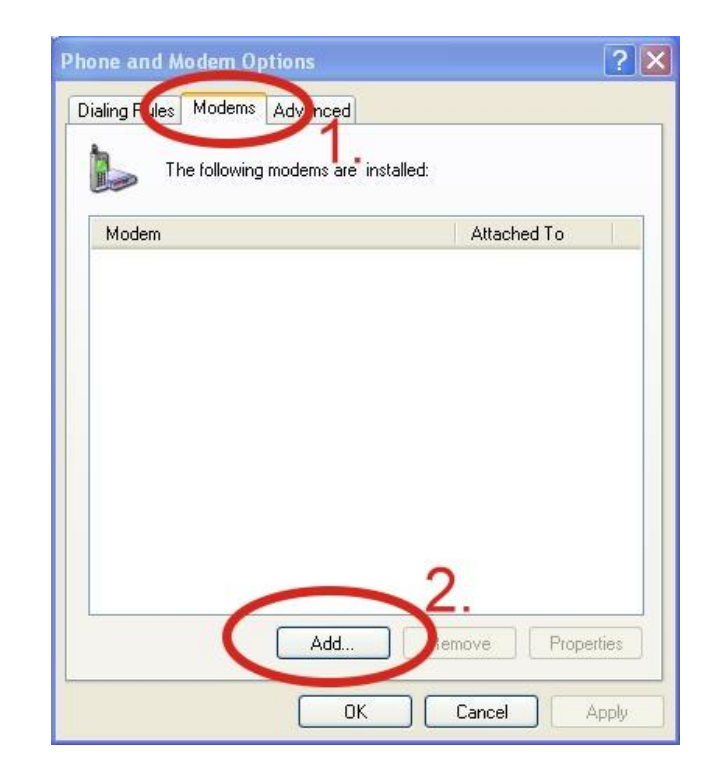

步驟 **4.** 勾選"Don't detect my modem; I will select it

from a list."  $\rightarrow$   $\mathbb{R}$  "Next"

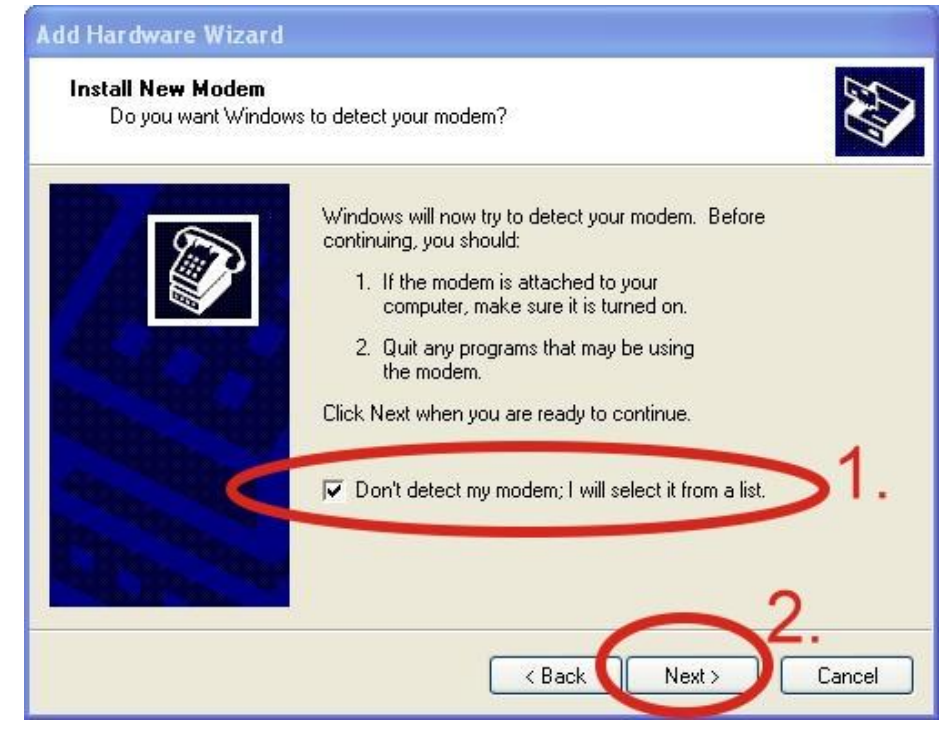

頁 **18** / **47**

### 步驟 **5.** 左邊欄位選取"Standard Modem Types"→ 右邊

#### 欄位選取"Standard 19200 bps Modem"→ 點"Next"

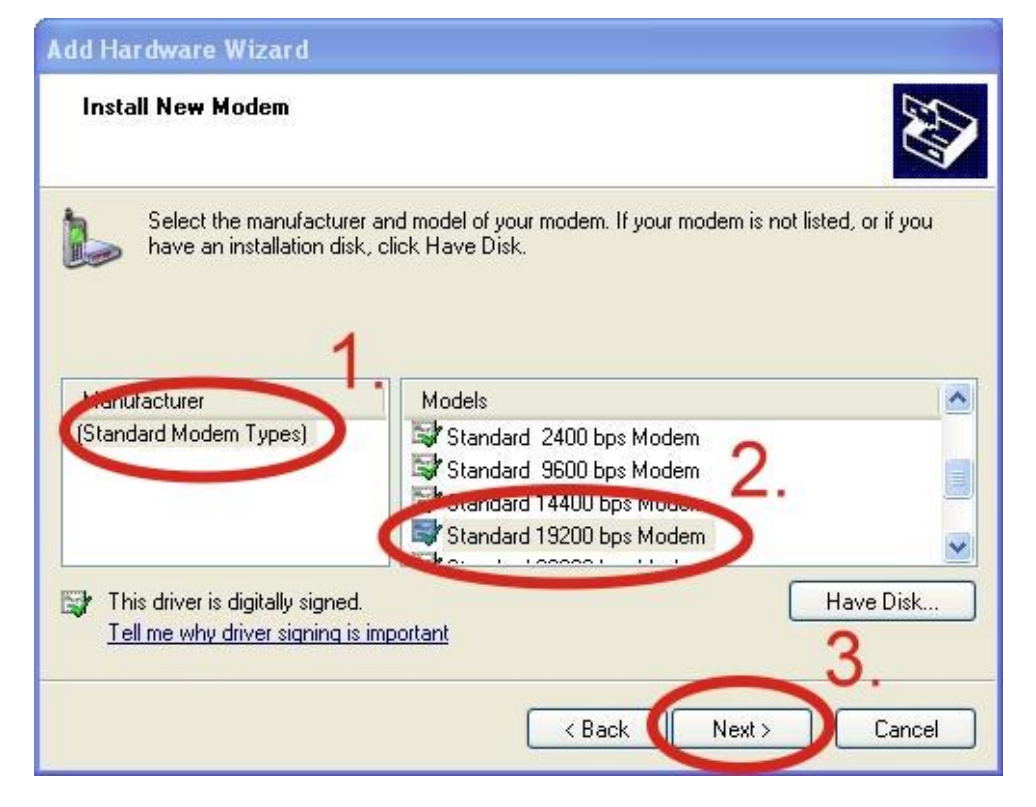

步驟 **6.** 選取連接數據機的 COM Port→ 點"Next"

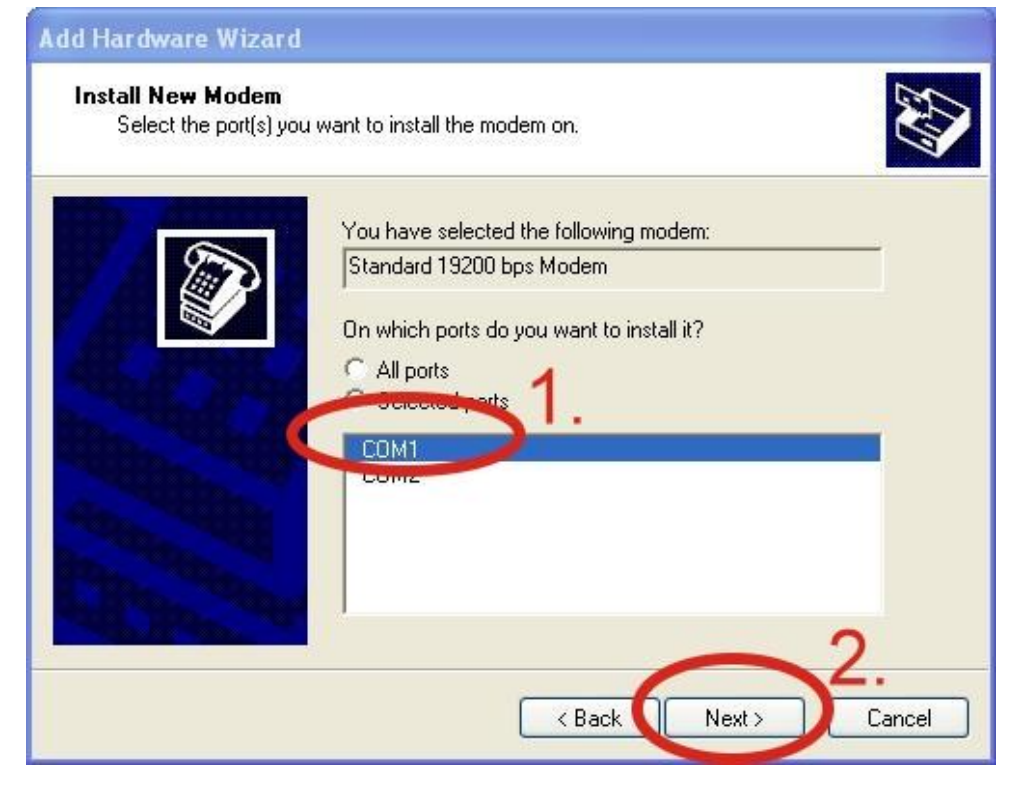

頁 **19** / **47**

#### 步驟 **7.** 點 "Finish"完成安裝

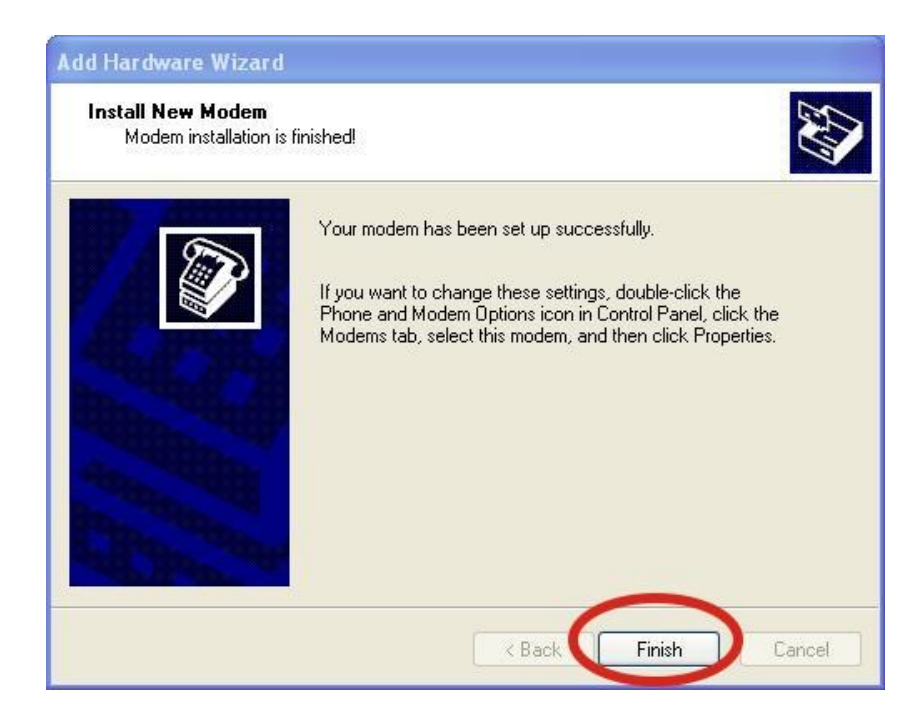

**步驟 8.** Control Panel→點兩下 "Phone and Modem

Options" → Modem → 選取 "Standard 19200 bps

Modem"→點 "Properties"

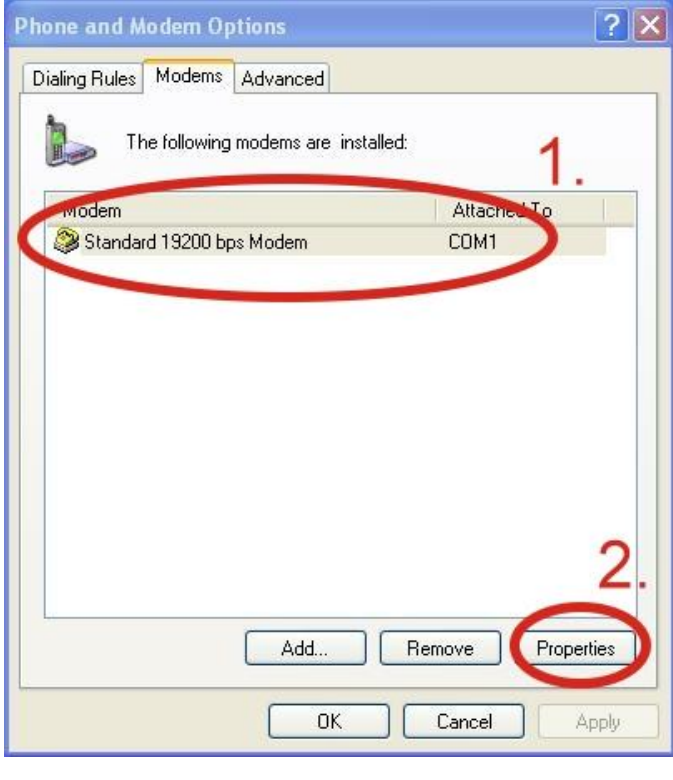

頁 **20** / **47**

**步驟 9.** Control Panel→點兩下 "Phone and Modem

Options" → Modem → 選取 "Standard 19200 bps

Modem"→點 "Properties" → Modem→於 Maximum Port

Speed 欄位選取數值 115200

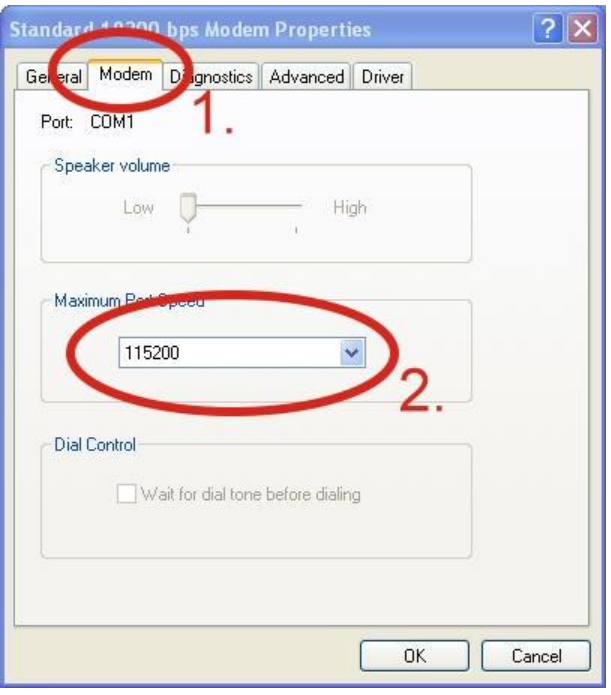

步驟 **10.** Advanced →輸入額外的撥號指令,如下圖: 備註:GPRS 的 APN 由您當地的電信業者提供。 例如:

在台灣即輸入:AT+CGDCONT=1, "IP",

"INTERNET"

在中國大陸輸入:AT+CGDCONT=1, "IP",

"CMNET"

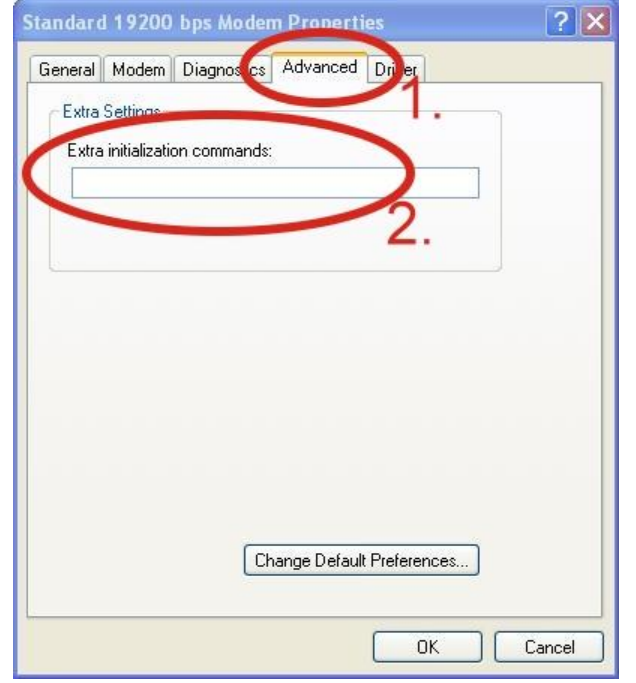

## 步驟 **11.** Diagnostics → Query Modem →點"OK"

備註:如果出現錯誤訊息請再試一次。

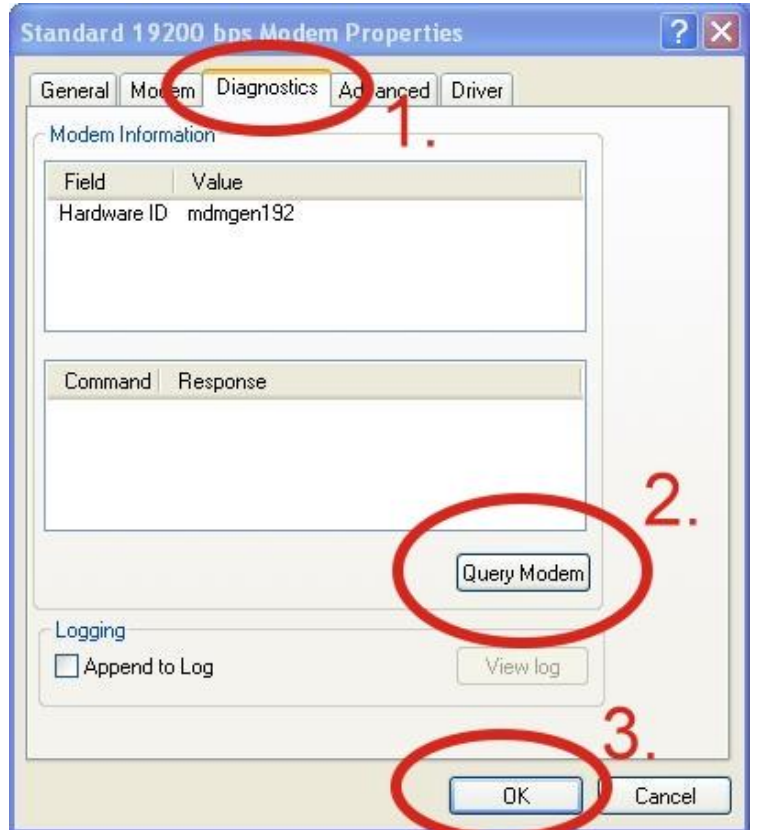

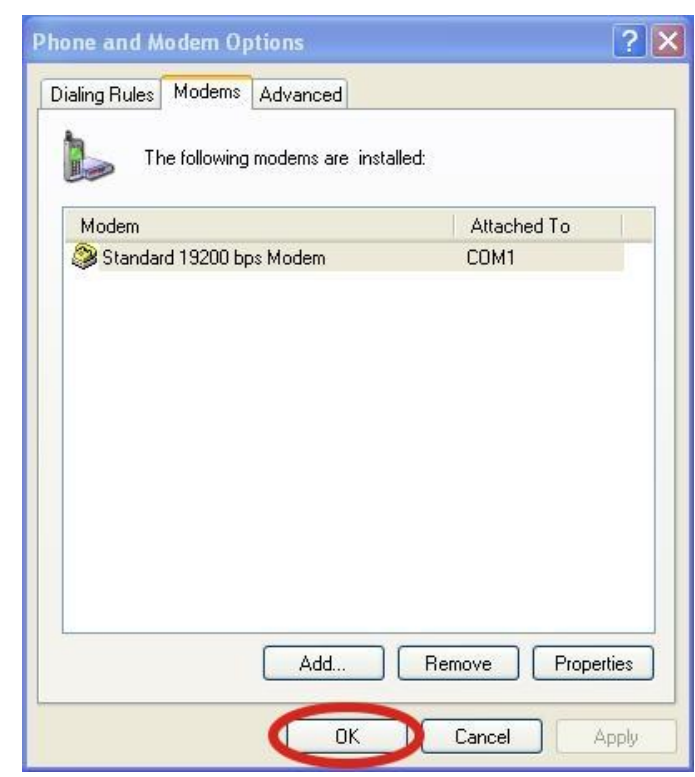

# 步驟 **12.** 點"OK"

6.1.3 建立新網路連結

**步驟 1.** Control Panel→ Network Connections→點"Create a

new connection"

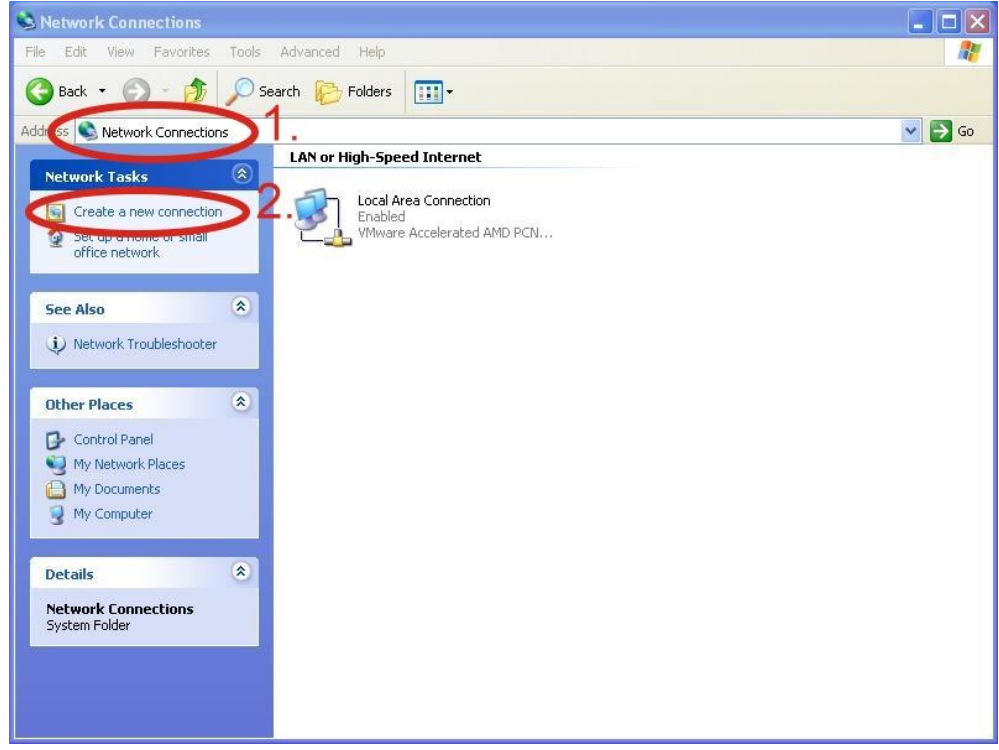

步驟 **2.** 點"Next" 至下一步

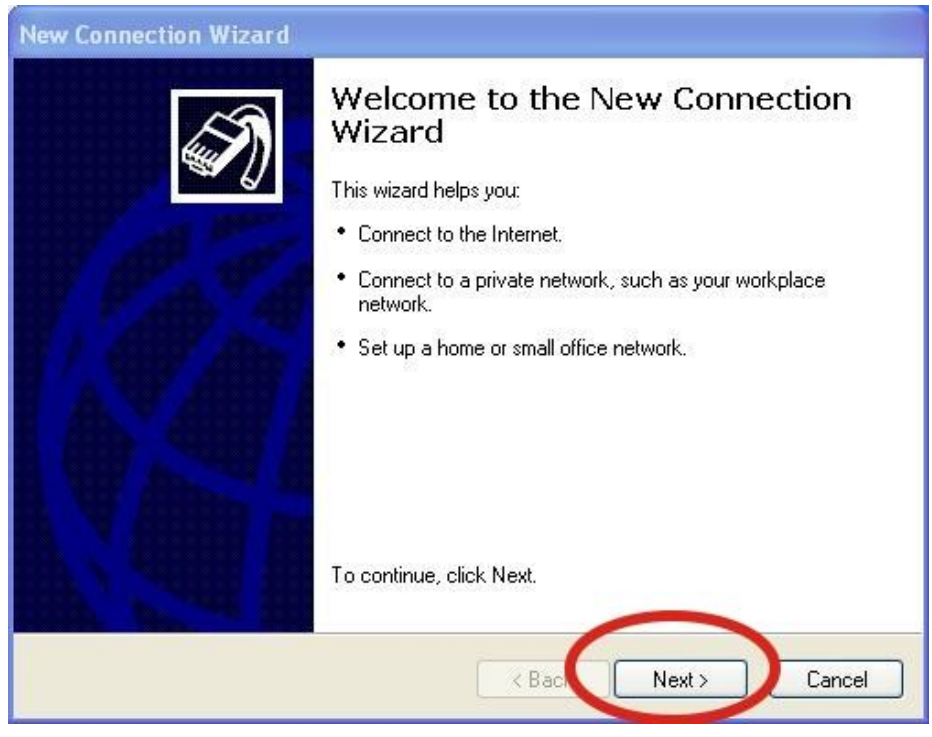

頁 **24** / **47**

#### 步驟 **3.** 選取"Connect to the Internet" → 點"Next"

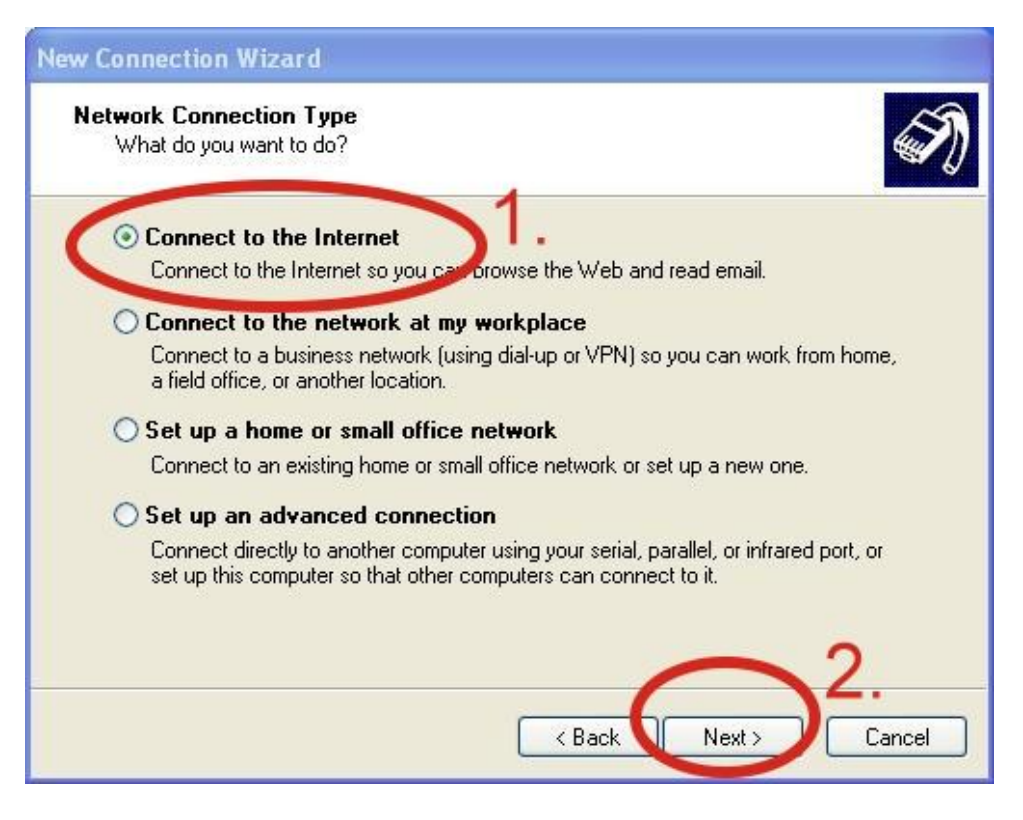

步驟 **4.** 選取"Connect using a dial-up modem" →點

"Next" 至下一步

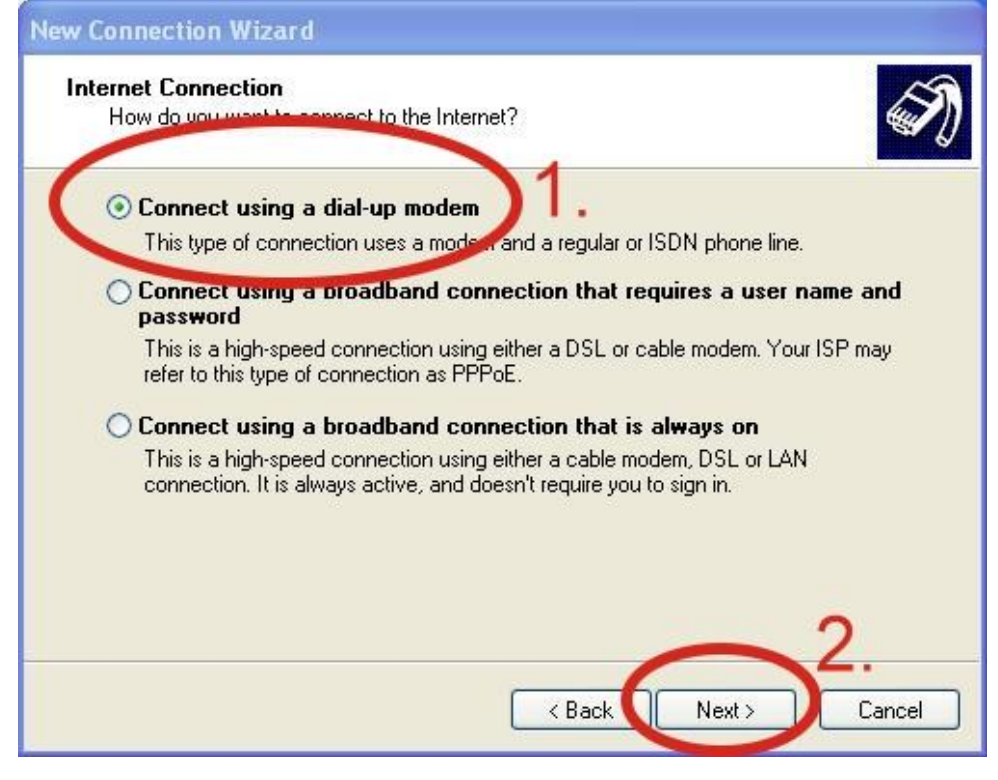

頁 **25** / **47**

### 步驟 **5.** ISP Name →填入您的 GPRS 名稱 →點"Next"

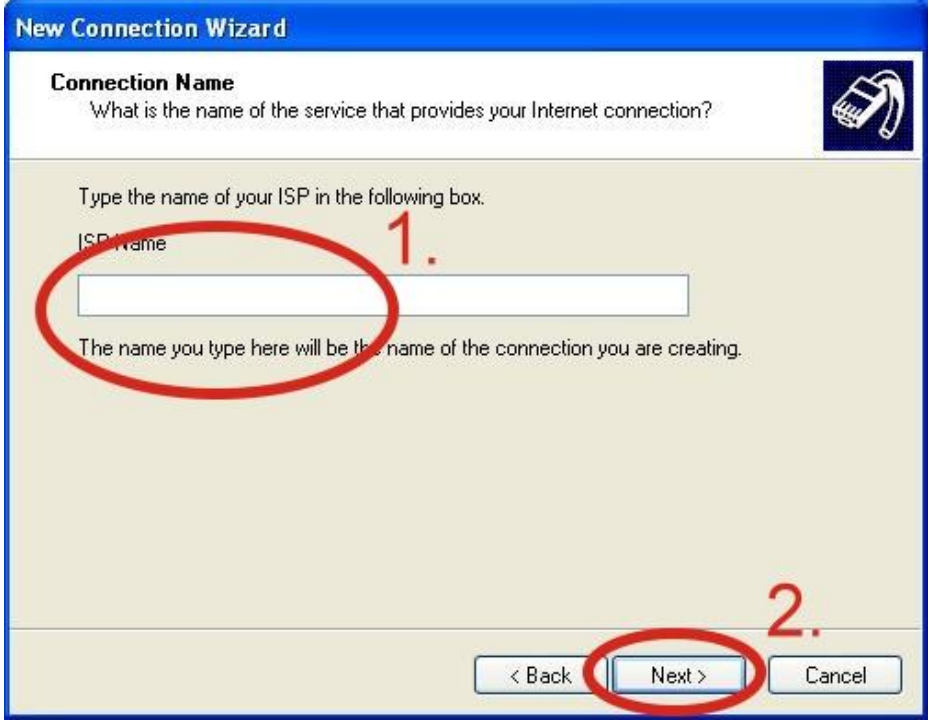

步驟 **6.** 請輸入您的電話號碼 →點"Next" 至下一步

備註:電話號碼由您當地的電信業者提供,例如台灣為

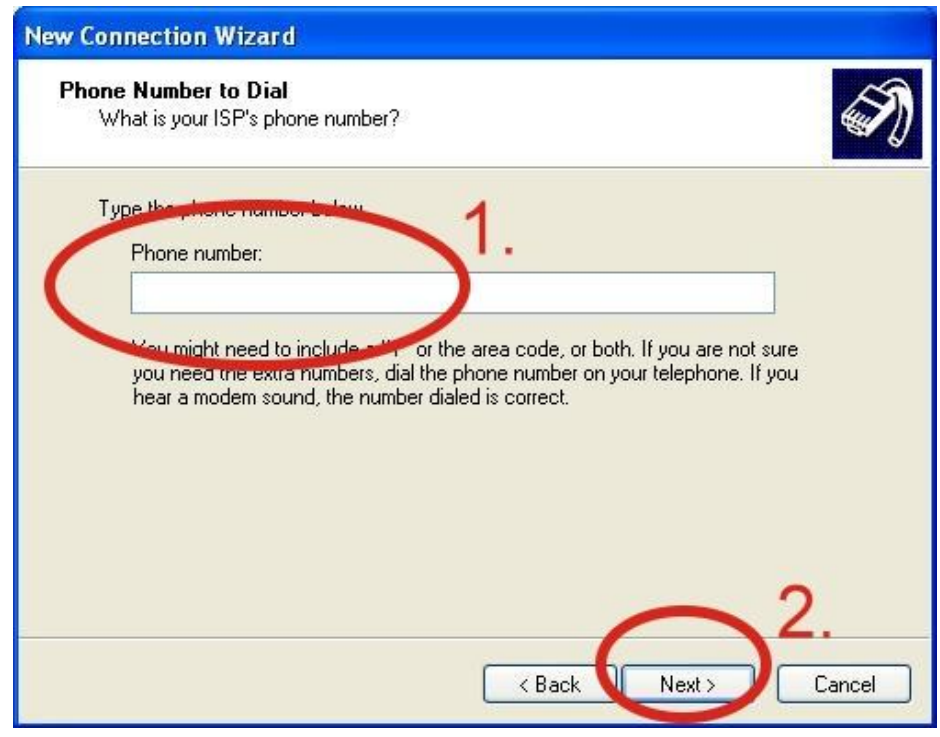

\*99\*\*\*1#

步驟 7. 請輸入您 GPRS 的帳號及密碼→點 "Next"

備註:GPRS 的帳號密碼由您當地的電信業者提供。

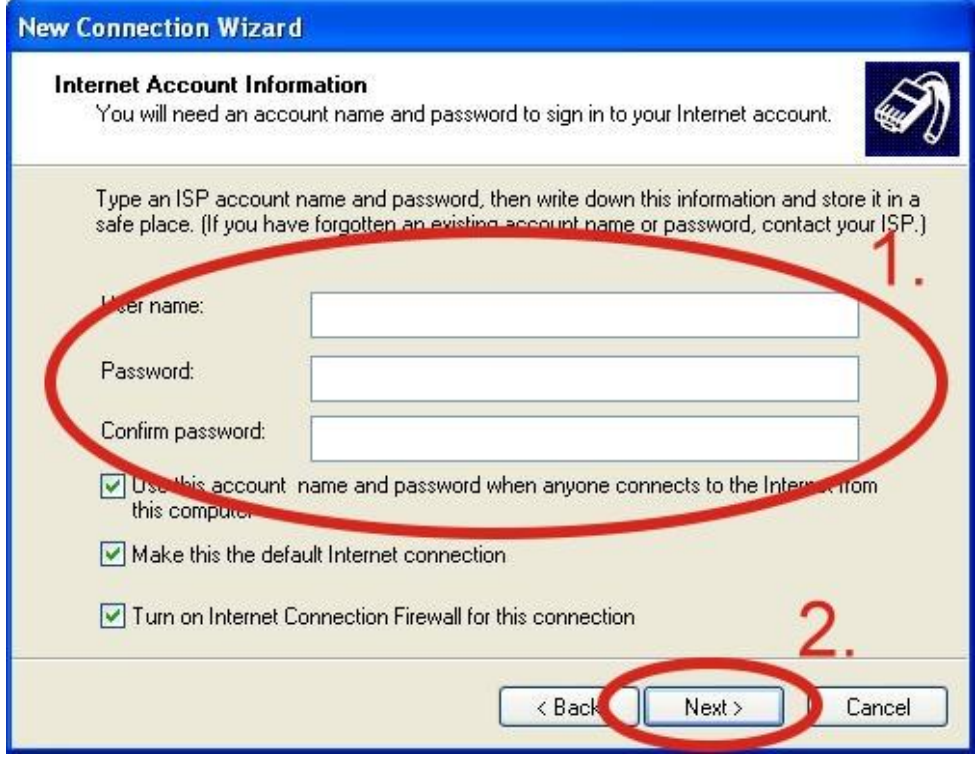

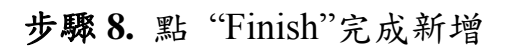

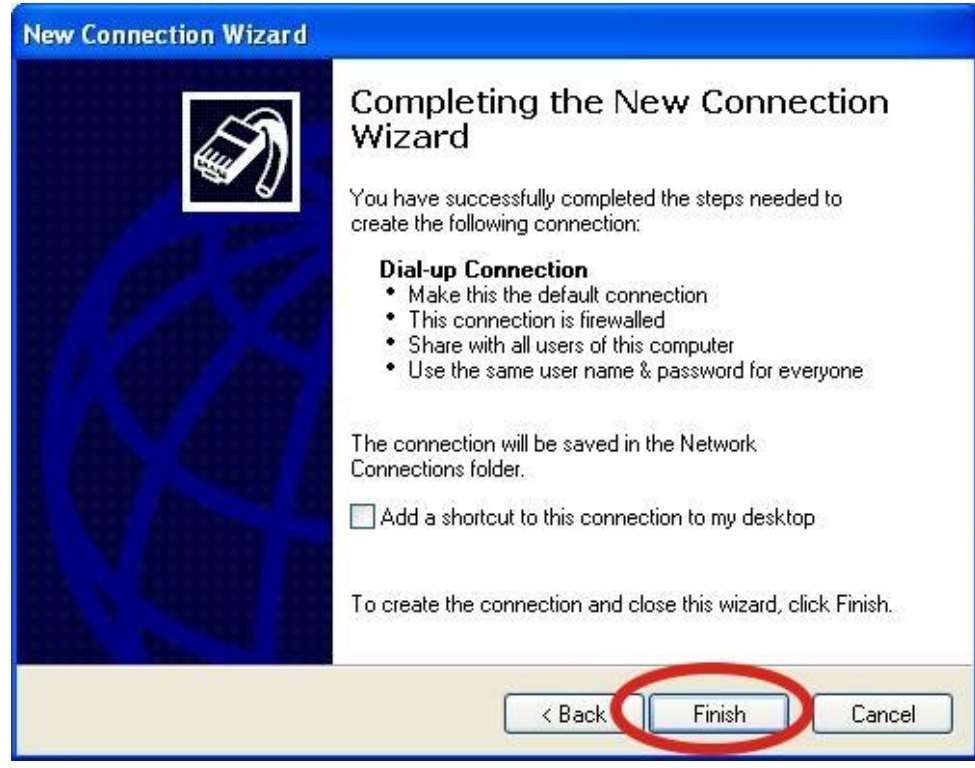

頁 **27** / **47**

**步驟 9.** Control Panel→ Network Connections→點 "Your

S Network Connections Гol File Edit View Favorites Tools Advanced Help H. Connect Search **P** Folders  $\blacksquare$ Status Repair  $\vee$   $\Box$  Go New Connection... Dial-up Network Setup Wizard... Ø۹ Create Copy ial-up Connection isconnected, Firewalled Standard 19200 bps Mode Create Shortcut Delete **LAN or High-Speed Internet** Rena Propertie: Local Area Connection Close Enabled WMware Accelerated AMD PCN... Change settings of this<br>connection **Other Places**  $\infty$ Control Panel My Network Places My Documents My Computer

GPRS's name"→ File→ Properties,如下圖所示:

**步驟 10.** General→選"Standard 19200 bps Modem"→點

"Configure"

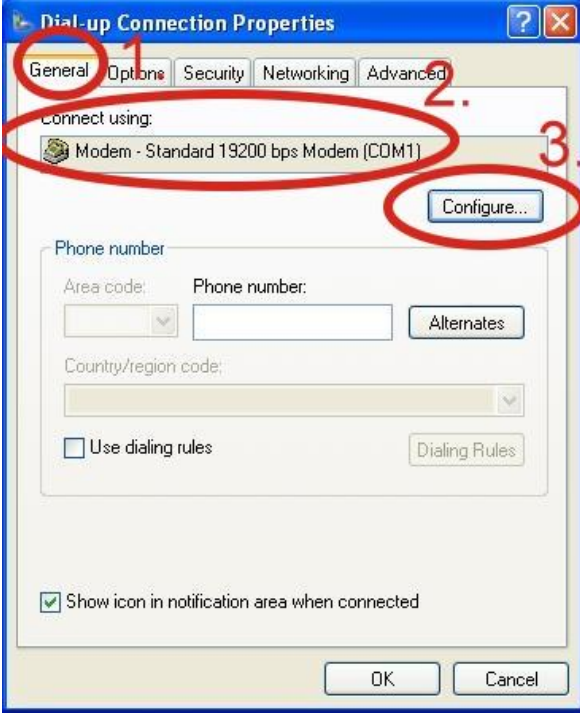

頁 **28** / **47**

步驟 **11.** Maximum speed(bps) 選"115200",取消勾選

"Enable hardware flow control" (備註)→點"OK"

備註:請勿勾選"Enable hardware flow control"。

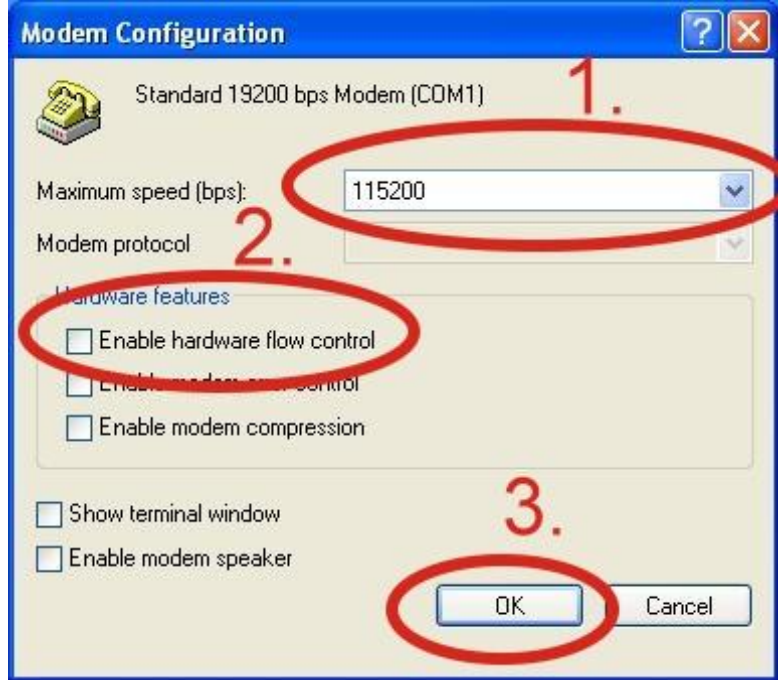

步驟 **12.** 點"OK"

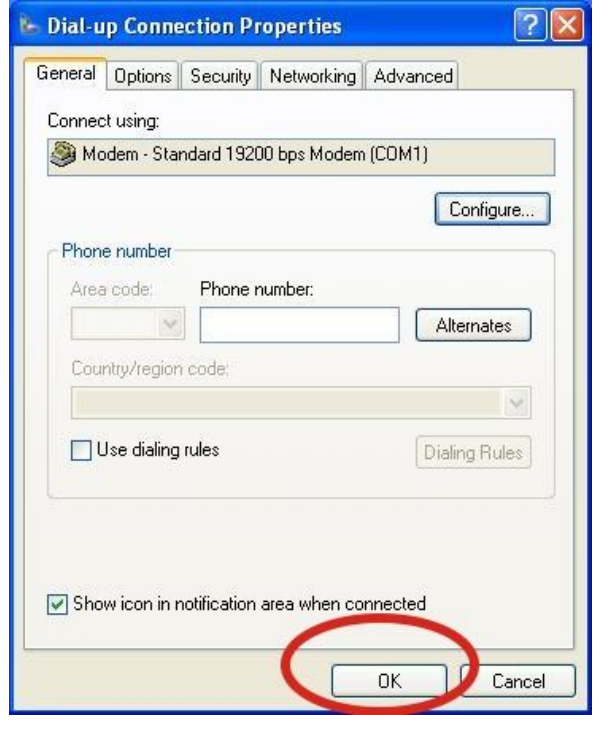

頁 **29** / **47**

## **步驟 13.** Control Panel→ Network Connections→ 點兩下

"Your GPRS's name", 如下圖所示:

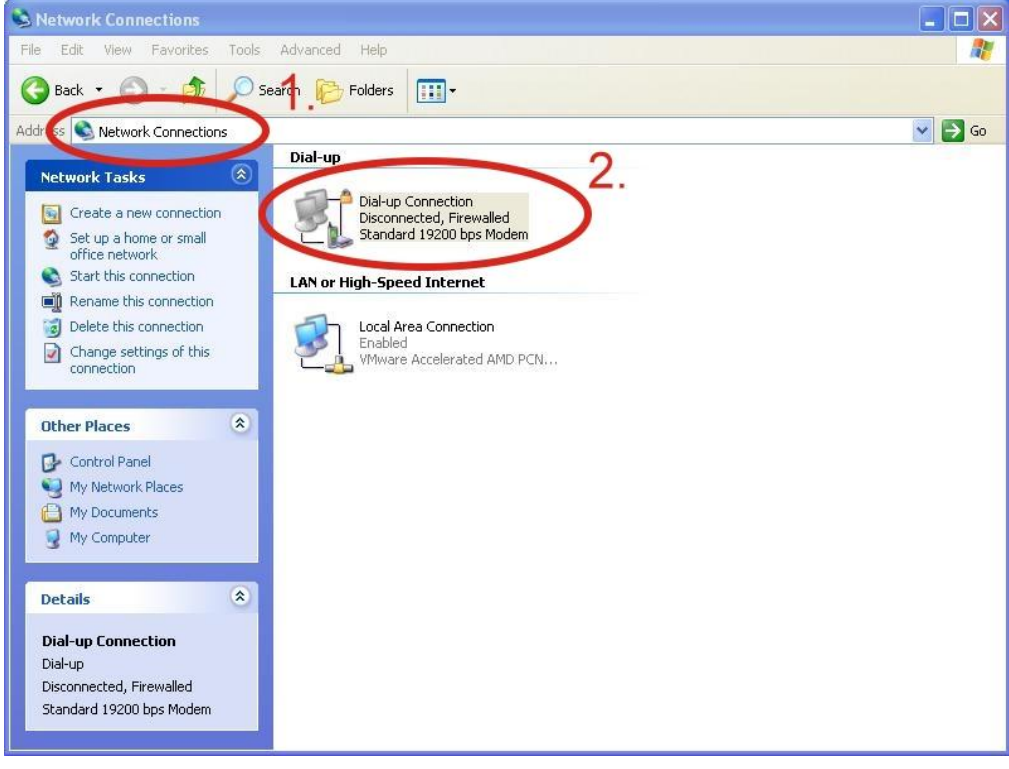

步驟 **14.** 點 "Dial"

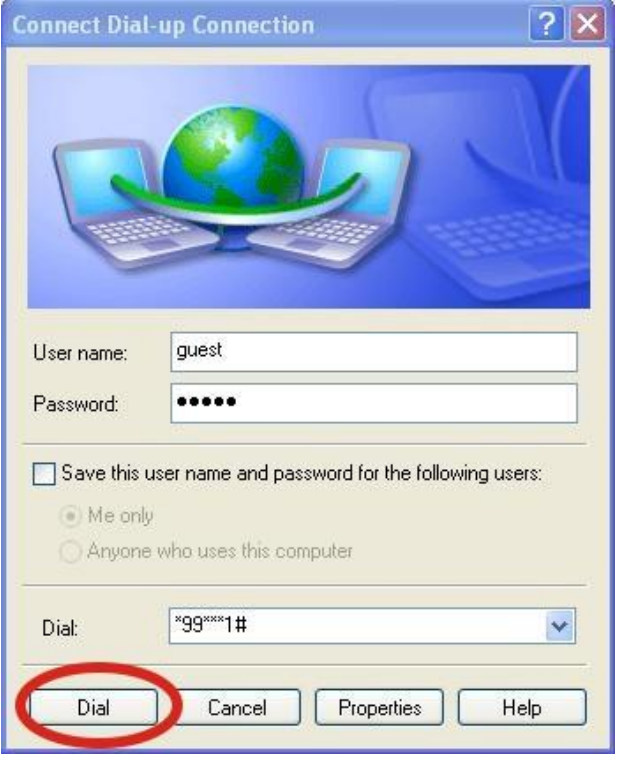

頁 **30** / **47**

步驟 **15.** 當您連線成功時,右下角工具列會顯示新的連線

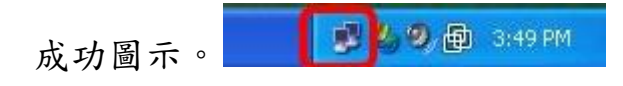

步驟 16. 您可以點兩下這個圖示→點"Details"→取得您

的 IP 位址。

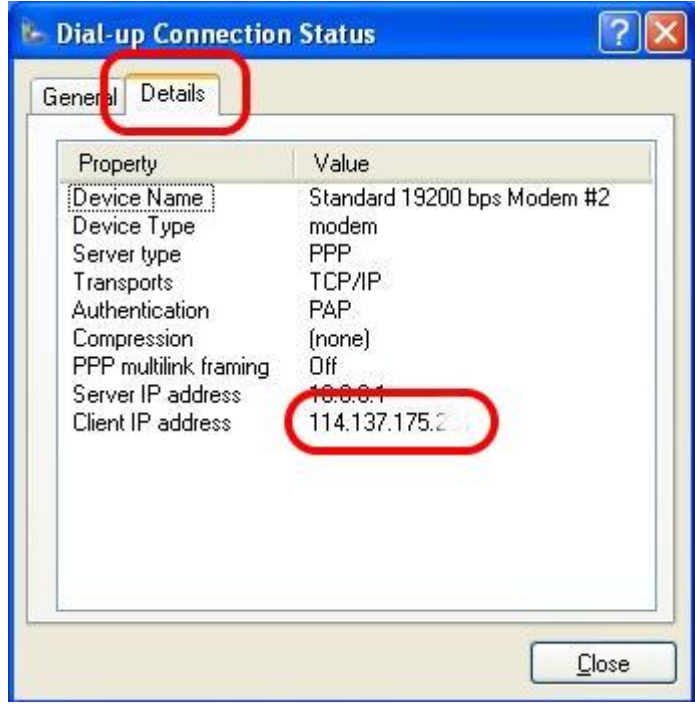

#### **6.2 LinPAC – 8000 (Linux)**

- 6.2.1 GTM-201-3GWA 硬體需求
	- (1) GTM-201-3GWA
	- (2) LinPAC-8000
	- (3) USB Cable

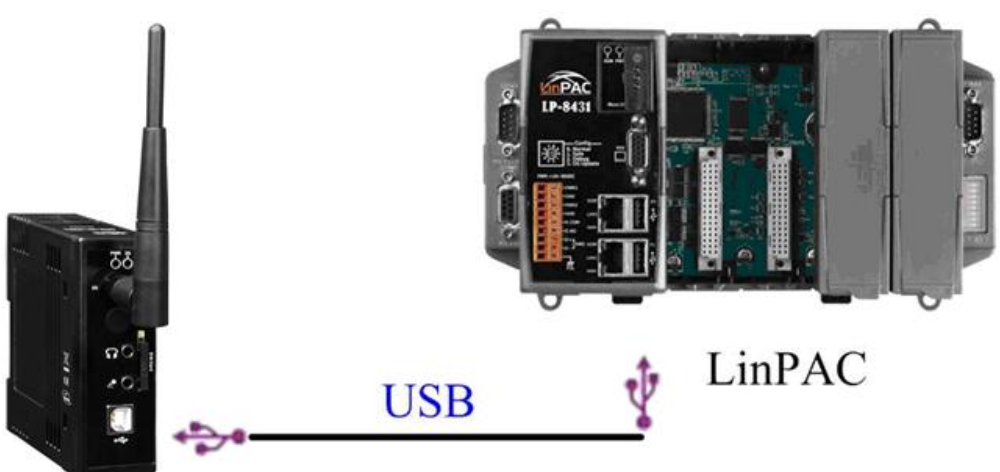

GTM-201-3GWA

6.2.2 撥接方法

步驟 **1.** 下載最新版 OS

 $Lin**PAC-8x4x**$ :

[ftp://ftp.icpdas.com/pub/cd/linpac/napdos/lp-8x4x/os\\_image/](ftp://ftp.icpdas.com/pub/cd/linpac/napdos/lp-8x4x/os_image/)  $Lin**PAC-5x3x**$ :

[ftp://ftp.icpdas.com/pub/cd/linpac/napdos/lp-5000/lp-5x3x/O](ftp://ftp.icpdas.com/pub/cd/linpac/napdos/lp-5000/lp-5x3x/OS_image/) [S\\_image/](ftp://ftp.icpdas.com/pub/cd/linpac/napdos/lp-5000/lp-5x3x/OS_image/)

LinPAC-5x4x:

[ftp://ftp.icpdas.com/pub/cd/linpac/napdos/lp-5000/lp-5x3x/O](ftp://ftp.icpdas.com/pub/cd/linpac/napdos/lp-5000/lp-5x3x/OS_image/) [S\\_image/](ftp://ftp.icpdas.com/pub/cd/linpac/napdos/lp-5000/lp-5x3x/OS_image/)

PDS-8x2:

[ftp://ftp.icpdas.com/pub/cd/linpac/napdos/pds-8x2/os\\_image](ftp://ftp.icpdas.com/pub/cd/linpac/napdos/pds-8x2/os_image)

步驟 **2.** 連結 LinPAC 的 COM1 port 和 PC 的 COM port

步驟 **3.** 開啟終端機並將參數設定為 115200/8/n/1

步驟 **4.** 開啟 LinPAC (請勿連結乙太網路)

步驟 **5.** 登入帳號密碼並輸入"login" (系統默認之帳號為

root,密碼為 root)。如下圖所示:

| $\mathsf{TCOM1,115200, None, 8, 1}$                                                                                                    |                                                                      |  | x |
|----------------------------------------------------------------------------------------------------|----------------------------------------------------------------------|--|---|
| Licewm-session: using /root/.icewm for private configuration files  <br>Licewmbg: using /root/.icewm for private configuration files  <br>IceWM: using /root/.icewm for private configuration files<br>licewmtray: using /root/.icewm for private configuration files |                                                                      |  |   |
| ∥# loqin<br>linpac-5000 login: root<br>⊪Password:<br>Distributor ID: ICP DAS<br>  Description:<br>  Release OS:<br>1.1<br>$\parallel$ Release bootloader: 1.1<br>  Codename:                                                                                          | $Lin$ <i>PAC-5x4x</i><br><b>EXECUTE DESCRIPTION DEPARTMENT D. 90</b> |  |   |
| Mar 4 14:53:04 login[1129]: root login on 'console' <br>-sh: can't access tty; job control turned off<br>⊪installed XW-boards list<br>$\ \texttt{slot 1  } x_{W-0}\ $<br>⊯                                                                                            |                                                                      |  |   |

步驟 **6.** 下指令安裝驅動:

insmod /lib/modules/2.6.19/sim5218.ko

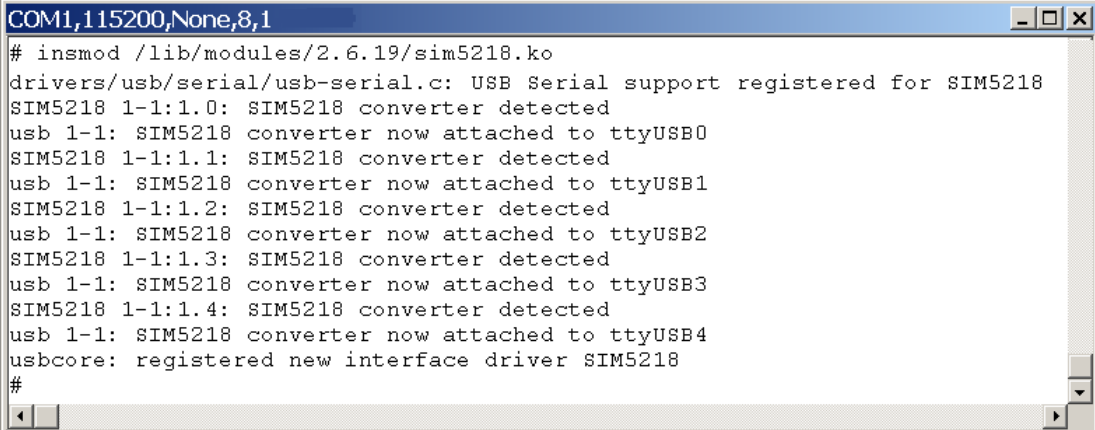

| # send (^M)<br>ATZ<br>-- qot it<br>send (ATI^M)<br>ATI^M^M<br>Model: SIMCOM SIM5218A<br>Model: SIMCOM_SIM5218A^M<br>Revision: 240150B14SIM5218A^M<br>SIM5218A 240150 100422 U1.24<br>QCN: ^M<br>+GCAP: +CGSM,+DS,+ES<br>-- got it<br>send (AT+COPS?^M)<br>expect (OK)<br>AT+COPS?^M^M<br>OKOK<br>-- got it<br>^м<br>AT+CGDCONT=1,"IP","internet"<br>-- got it<br>send (ATD*99#^M)<br>ATD*99#<br>ATD*99#^M^M<br>-- got it<br>send (^M)<br>Serial connection established.<br>Using interface ppp0<br>Connect: ppp0 <--> /dev/ttyUSB3<br>sent [LCP ConfReq id=0x1 <asyncmap 0x0=""> <magic 0xc51edf02=""> <pcomp> <accomp>]<br/>rcud [LCP ConfReq id=0x4 <asyncmap 0x0=""> <auth chap="" md5=""> <magic 0x1c4fe14=""> <pcomp> <accomp>]<br/>No auth is possible<br/>rcud [LCP ConfAck id=0x1 <asyncmap 0x0=""> <magic 0xc51edf02=""> <pcomp> <accomp>]<br/>rcvd [LCP ConfReq id=0x5 <asyncmap 0x0=""> <magic 0x1c4fe14=""> <pcomp> <accomp>]<br/>sent [LCP ConfAck id=0x5 <asyncmap 0x0=""> <magic 0x1c4fe14=""> <pcomp> <accomp>]<br/>sent [CCP ConfReq id=0x1 <deflate 15=""> <deflate(old#) 15=""> <br/> <br/> <br/> <br/> <br/>15&gt;]<br/>sent [IPCP ConfReq id=0x1 <compress 01="" 0f="" uj=""> <addr 0.0.0.0=""> <ms-dns1 0.0.0.0=""> <ms-dns3 0.0.0.0="">]<br/>rcvd [LCP EchoRep id=0x0 maqic=0x1c4fe14 01 c4 fe 14]<br/>rcud [LCP ProtRej id=0x7 80 fd 01 01 00 0f 1a 04 78 00 18 04 78 00 15 03 2f]<br/>rcud [IPCP ConfNak id=0x1 <ms-dns1 10.11.12.13=""> <ms-dns3 10.11.12.14=""> <ms-wins 10.11.12.13=""> <ms-wins<br>sent [IPCP ConfReq id=0x2 <compress 01="" 0f="" uj=""> <addr 0.0.0.0=""> <ms-dns1 10.11.12.13=""> <ms-dns3 10.11.12<br="">rcud [IPCP ConfRej id=0x2 <compress 01="" 0f="" uj="">]<br/>sent [IPCP ConfReq id=0x3 <addr 0.0.0.0=""> <ms-dns1 10.11.12.13=""> <ms-dns3 10.11.12.14="">]<br/>rcud [IPCP ConfNak id=0x3 <addr 111.81.57.21=""> <ms-dns1 168.95.1.1=""> <ms-dns3 168.95.192.1="">]<br/>sent [IPCP ConfReq id=0x4 <addr 111.81.57.21=""> <ms-dns1 168.95.1.1=""> <ms-dns3 168.95.192.1="">]<br/>rcud [IPCP ConfAck id=0x4 <addr 111.81.57.21=""> <ms-dns1 168.95.1.1=""> <ms-dns3 168.95.192.1="">]<br/>Could not determine remote IP address: defaulting to 10.64.64.64<br/>DNS address 168.95.1.1<br/>secondary DNS address 168.95.192.1</ms-dns3></ms-dns1></addr></ms-dns3></ms-dns1></addr></ms-dns3></ms-dns1></addr></ms-dns3></ms-dns1></addr></compress></ms-dns3></ms-dns1></addr></compress></ms-wins<br></ms-wins></ms-dns3></ms-dns1></ms-dns3></ms-dns1></addr></compress></deflate(old#)></deflate></accomp></pcomp></magic></asyncmap></accomp></pcomp></magic></asyncmap></accomp></pcomp></magic></asyncmap></accomp></pcomp></magic></auth></asyncmap></accomp></pcomp></magic></asyncmap> | COM1,115200, None, 8,1                                                   | $\Box$ $\times$ |
|----------------------------------------------------------------------------------------------------|--------------------------------------------------------------------------|-----------------|
|                                                                                                    | # pppd call 3g &                                                         |                 |
|                                                                                                    | send (ATZ^M)                                                             |                 |
|                                                                                                    | expect (OK)                                                              |                 |
|                                                                                                    | ATZ^M^M                                                                  |                 |
|                                                                                                    | OKOK                                                                     |                 |
|                                                                                                    |                                                                          |                 |
|                                                                                                    | expect (OK)                                                              |                 |
|                                                                                                    | $^{\sim}$ м                                                              |                 |
|                                                                                                    | ATI                                                                      |                 |
|                                                                                                    | Manufacturer: SIMCOM INCORPORATED                                        |                 |
|                                                                                                    | Manufacturer: SIMCOM INCORPORATED^M                                      |                 |
|                                                                                                    |                                                                          |                 |
|                                                                                                    | Revision: 240150B14SIM5218A                                              |                 |
|                                                                                                    |                                                                          |                 |
|                                                                                                    | SIM5218A_240150_100422_U1.24^M                                           |                 |
|                                                                                                    | QCN:                                                                     |                 |
|                                                                                                    | IMEI: 355841030242927                                                    |                 |
|                                                                                                    | IMEI: 355841030242927^M                                                  |                 |
|                                                                                                    | +GCAP: +CGSM,+DS,+ES^M                                                   |                 |
|                                                                                                    | ^M                                                                       |                 |
|                                                                                                    | OKOK                                                                     |                 |
|                                                                                                    |                                                                          |                 |
|                                                                                                    |                                                                          |                 |
|                                                                                                    | ĤГ                                                                       |                 |
|                                                                                                    | AT+COPS?                                                                 |                 |
|                                                                                                    | +COPS: 0,0,"Chunghwa Telecom",2                                          |                 |
|                                                                                                    | +COPS: 0,0,"Chunghwa Telecom",2^M                                        |                 |
|                                                                                                    | ^м                                                                       |                 |
|                                                                                                    |                                                                          |                 |
|                                                                                                    | send (AT+CGDCONT=1,"IP","internet"^M)                                    |                 |
|                                                                                                    | expect (OK)                                                              |                 |
|                                                                                                    |                                                                          |                 |
|                                                                                                    | AT+CGDCONT=1,"IP","internet"^M^M                                         |                 |
|                                                                                                    | OKOK                                                                     |                 |
|                                                                                                    |                                                                          |                 |
|                                                                                                    | expect (CONNECT)                                                         |                 |
|                                                                                                    | ^м                                                                       |                 |
|                                                                                                    |                                                                          |                 |
|                                                                                                    | <b>CONNECTCONNECT</b>                                                    |                 |
|                                                                                                    |                                                                          |                 |
|                                                                                                    |                                                                          |                 |
|                                                                                                    | using channel 1                                                          |                 |
|                                                                                                    |                                                                          |                 |
|                                                                                                    | Warning – secret file /etc/ppp/pap-secrets has world and/or group access |                 |
|                                                                                                    |                                                                          |                 |
|                                                                                                    |                                                                          |                 |
|                                                                                                    | sent [LCP ConfRej id=0x4 <auth chap="" md5="">]</auth>                   |                 |
|                                                                                                    |                                                                          |                 |
|                                                                                                    |                                                                          |                 |
|                                                                                                    | sent [LCP EchoReq id=0x0 maqic=0xc51edf02]                               |                 |
|                                                                                                    |                                                                          |                 |
|                                                                                                    | rcud [LCP DiscReq id=0x6 magic=0x1c4fe14]                                |                 |
|                                                                                                    |                                                                          |                 |
|                                                                                                    |                                                                          |                 |
|                                                                                                    | 10.11.12.14                                                              |                 |
|                                                                                                    | rcvd [IPCP ConfReq id=0x2]                                               |                 |
|                                                                                                    | sent [IPCP ConfNak id=0x2 <addr 0.0.0.0="">]</addr>                      |                 |
|                                                                                                    |                                                                          |                 |
|                                                                                                    | rcvd [IPCP ConfReq id=0x3]                                               |                 |
|                                                                                                    | sent [IPCP ConfAck id=0x3]                                               |                 |
|                                                                                                    |                                                                          |                 |
|                                                                                                    |                                                                          |                 |
|                                                                                                    | local IP address 111.81.57.21                                            |                 |
|                                                                                                    | remote IP address 10.64.64.64                                            |                 |
|                                                                                                    | primary                                                                  |                 |
|                                                                                                    | Script /etc/ppp/ip-up started (pid 1216)                                 |                 |
|                                                                                                    | Script /etc/ppp/ip-up finished (pid 1216), status = 0x0                  |                 |
|                                                                                                    |                                                                          |                 |
|                                                                                                    |                                                                          |                 |

步驟 **7.** 撥號:pppd call 3g &

頁 **34** / **47**

# 步驟 **8.** 確認 ppp 的狀態:ifconfig

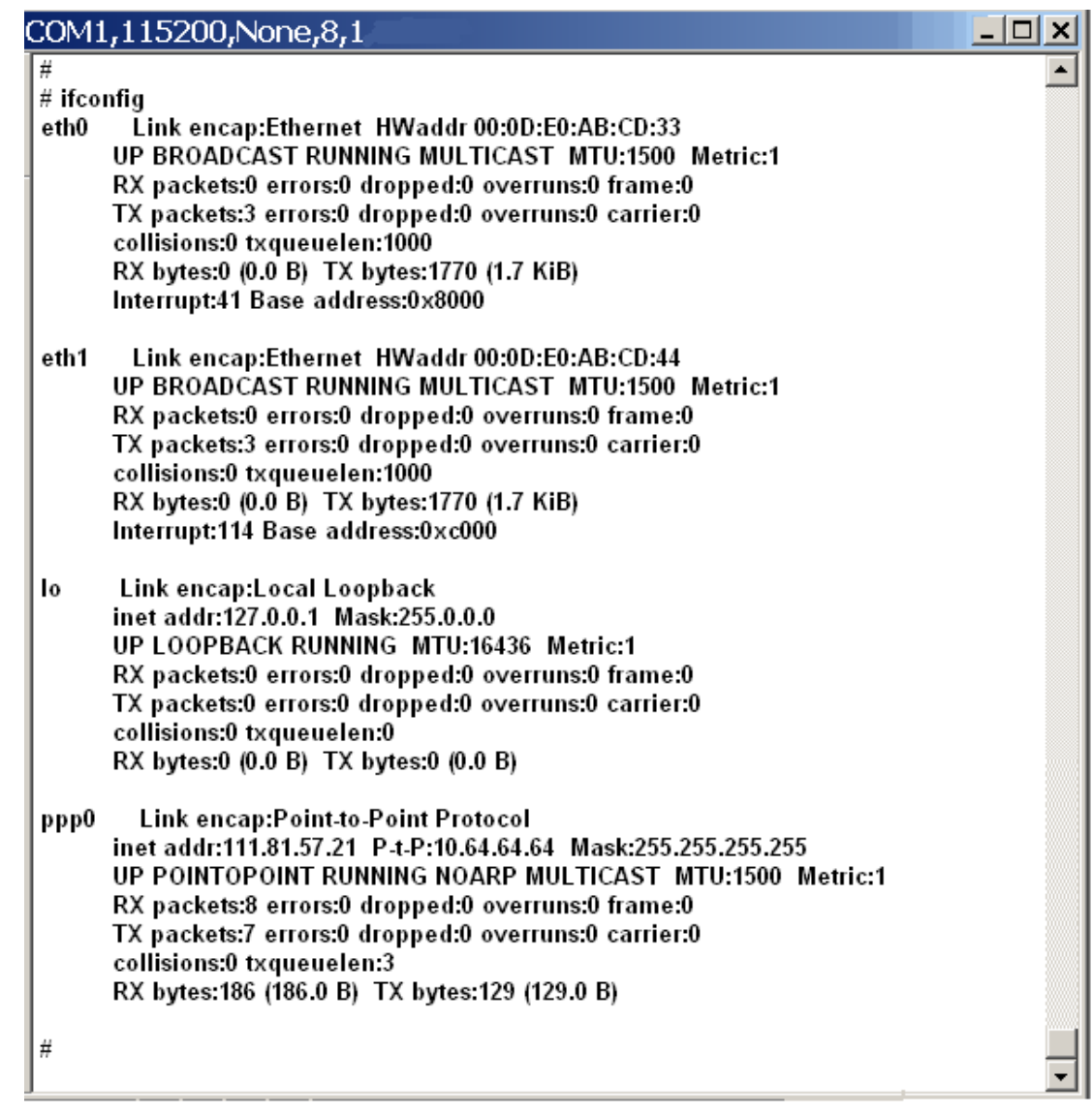

步驟 **9.** 設定路徑:sh /etc/ppp/scripts/3g.route

步驟 **10.** 確認路徑的設定:route

步驟 **11.** 測詴 3G/GPRS 網路:ftp ftp.speed .hinet.net

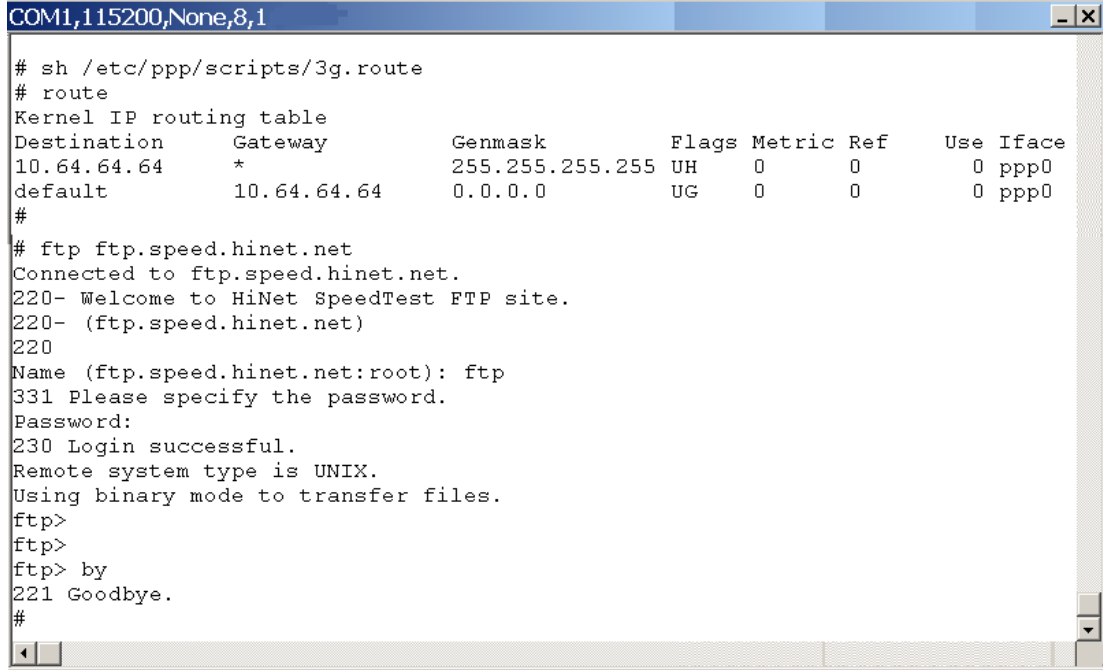

# **7. USB** 驅動安裝

#### **7.1 XPAC – 8000 (Microsoft Windows XP)**

7.1.1 安裝 USB 驅動

步驟 **1.** 點兩下"GTM-201-3GWA.exe"安裝驅動

步驟 **2.** 點 "Next"至下一步

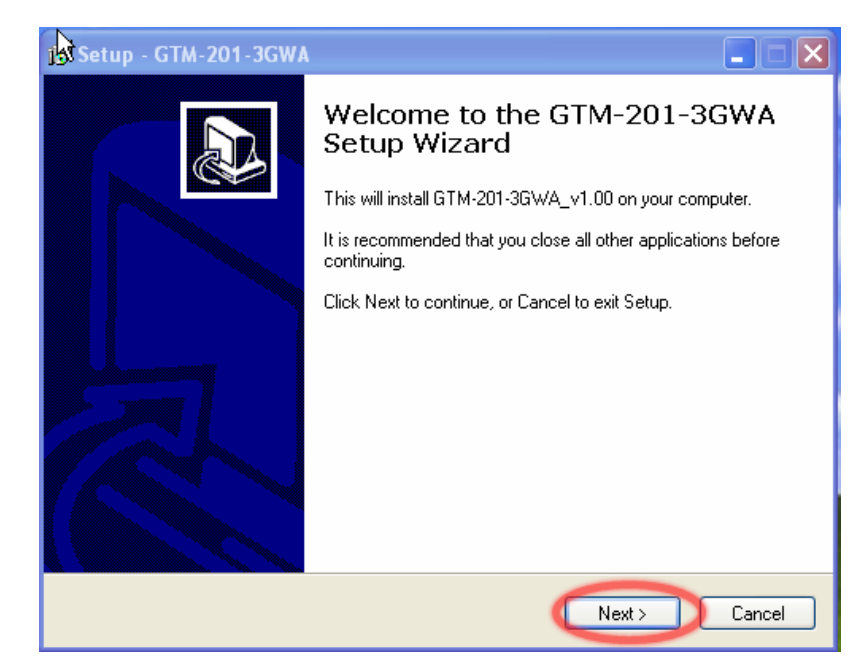

步驟 **3.** 點 "Next" 至下一步

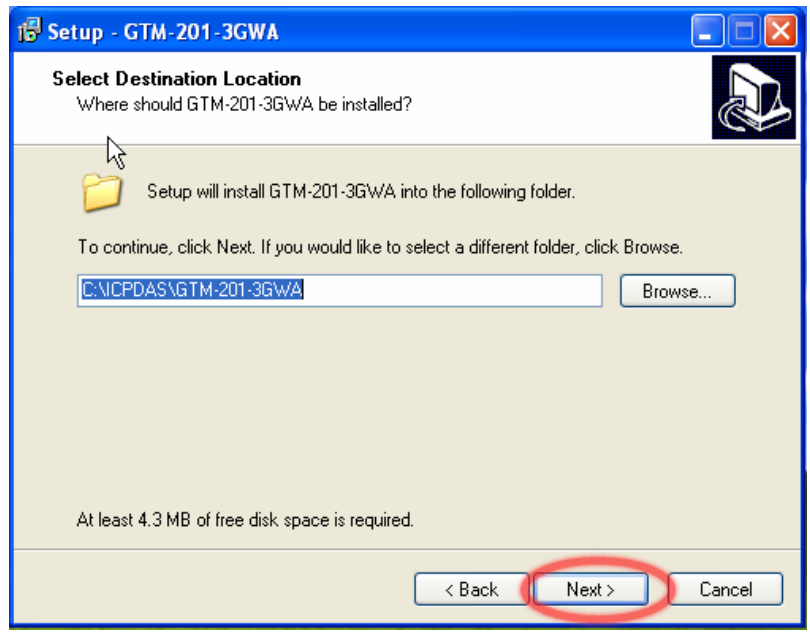

頁 **37** / **47**

### 步驟 **4.** 點選"Install"開始進行安裝

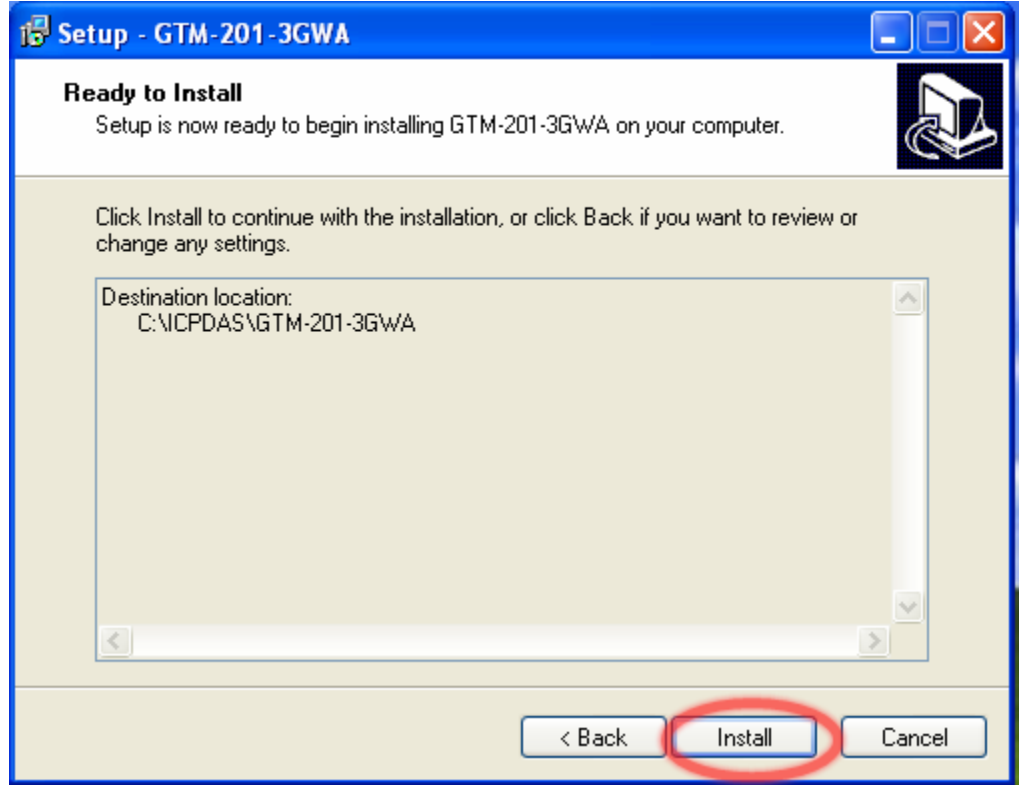

#### 步驟 **5.** 點"Finish"完成安裝

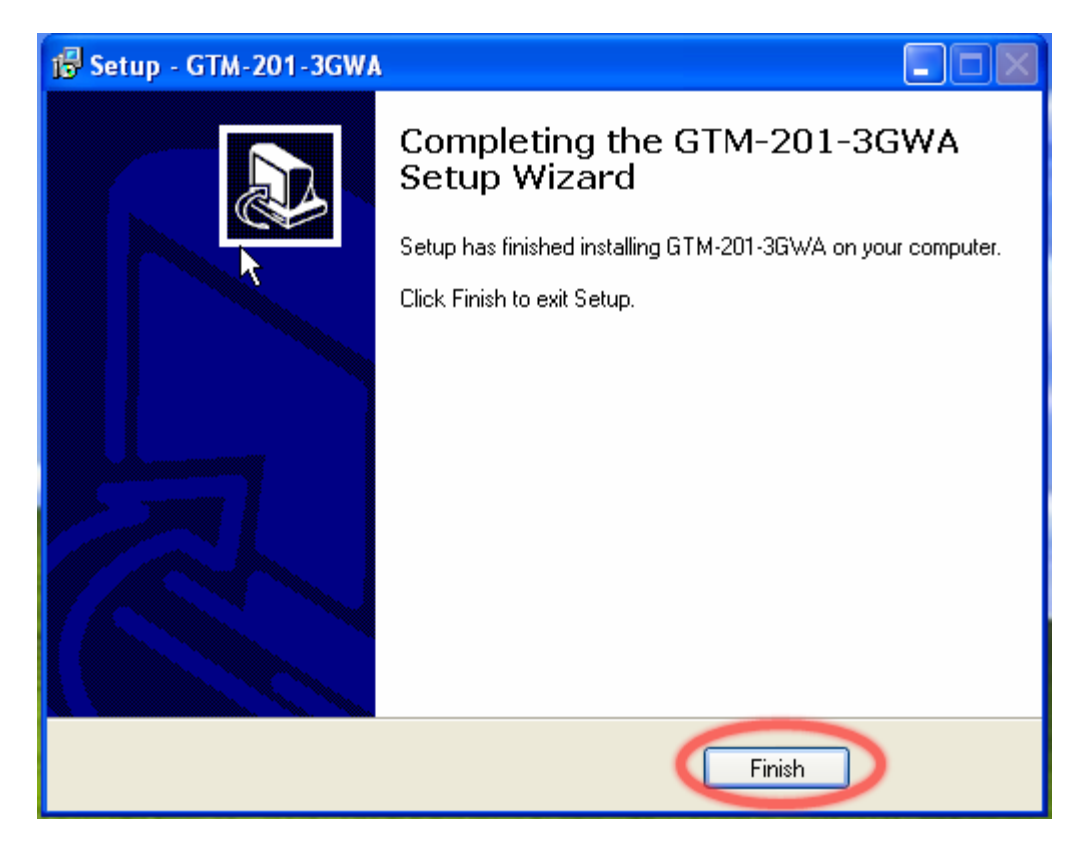

頁 **38** / **47**

#### 步驟 **6.** 使 GTM-201-3GWA 的 USB 和 PC 連結

步驟 **7.** 會彈跳出一個視窗("Found New Hardware Wizard")請按"Next"至下一步

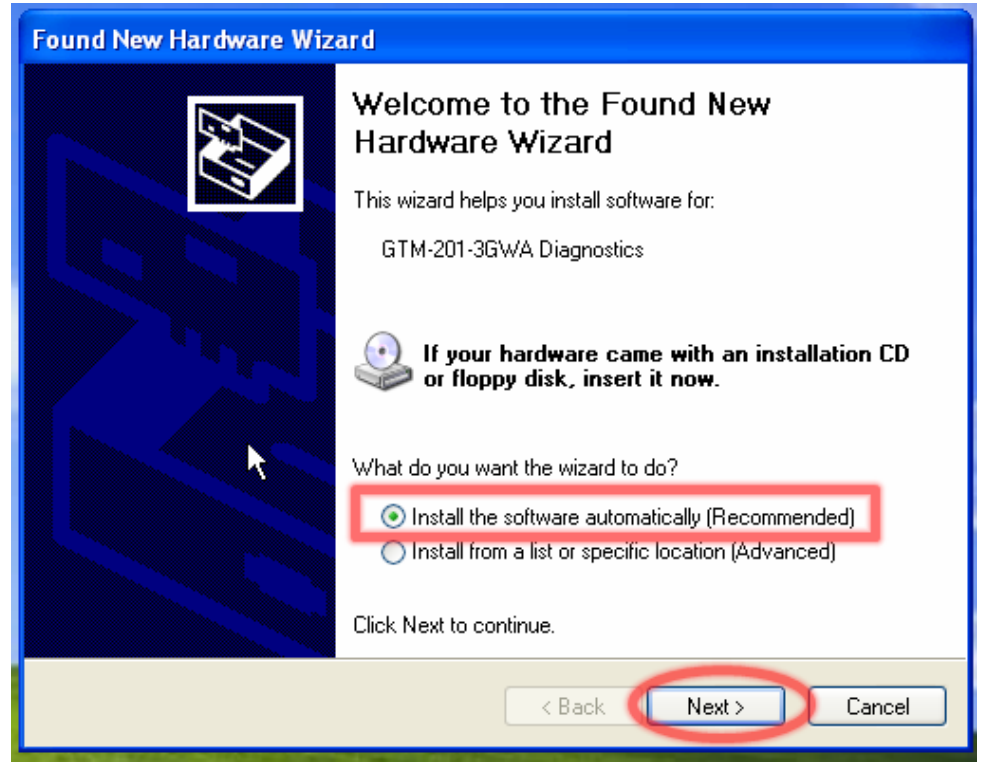

步驟 **7-1.** 如果您接收到安裝成功的訊息,請點 "Finish"結束安裝。

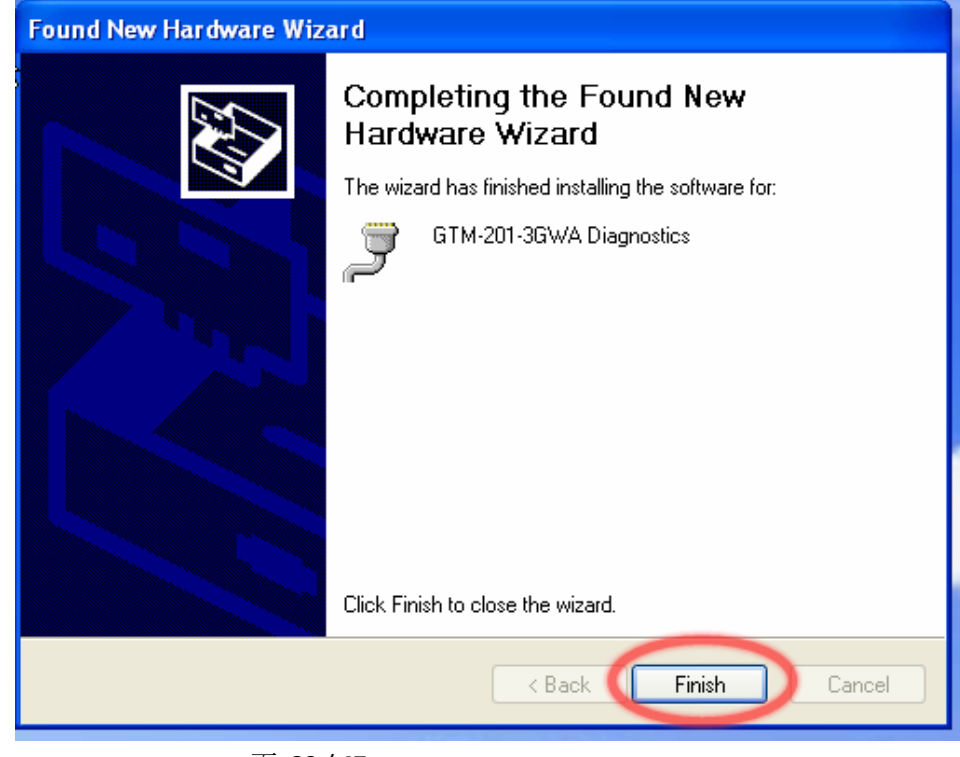

頁 **39** / **47**

2011 年 4 月出版 (Ver.1.00)

步驟 **7-2.** 如果您接收到安裝失敗的訊息,請點選 "Install from a list or specific location"

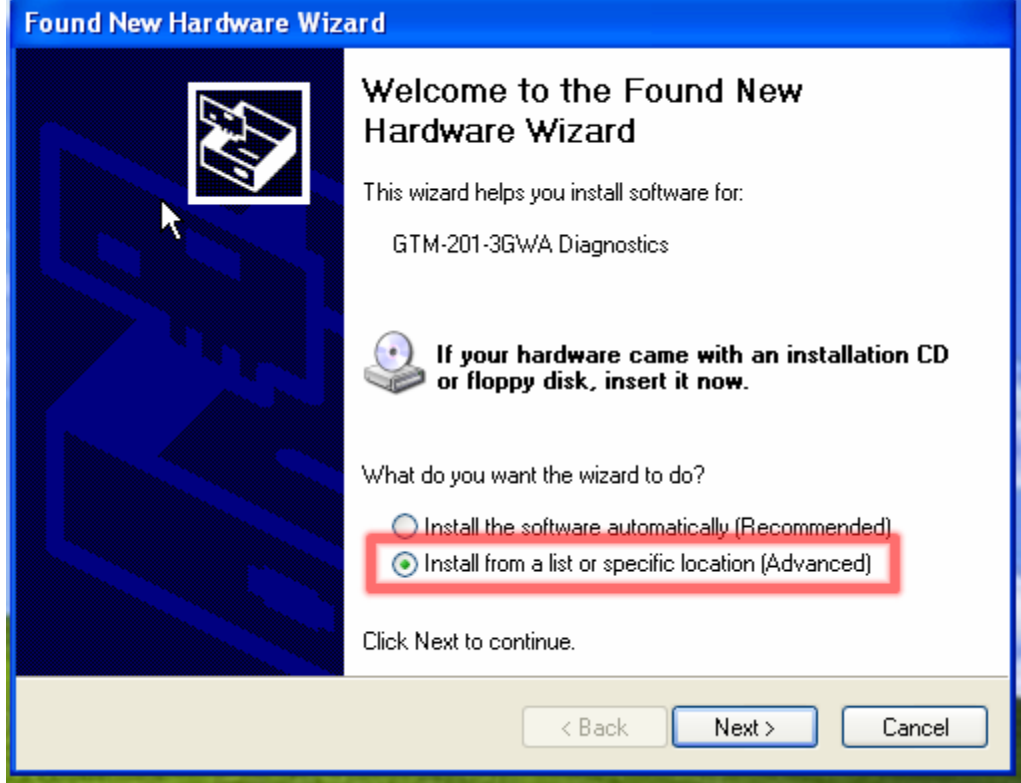

步驟 **7-3.** 點"Browse"瀏覽與選擇您的安裝資料夾,點

"Next"至下一步。

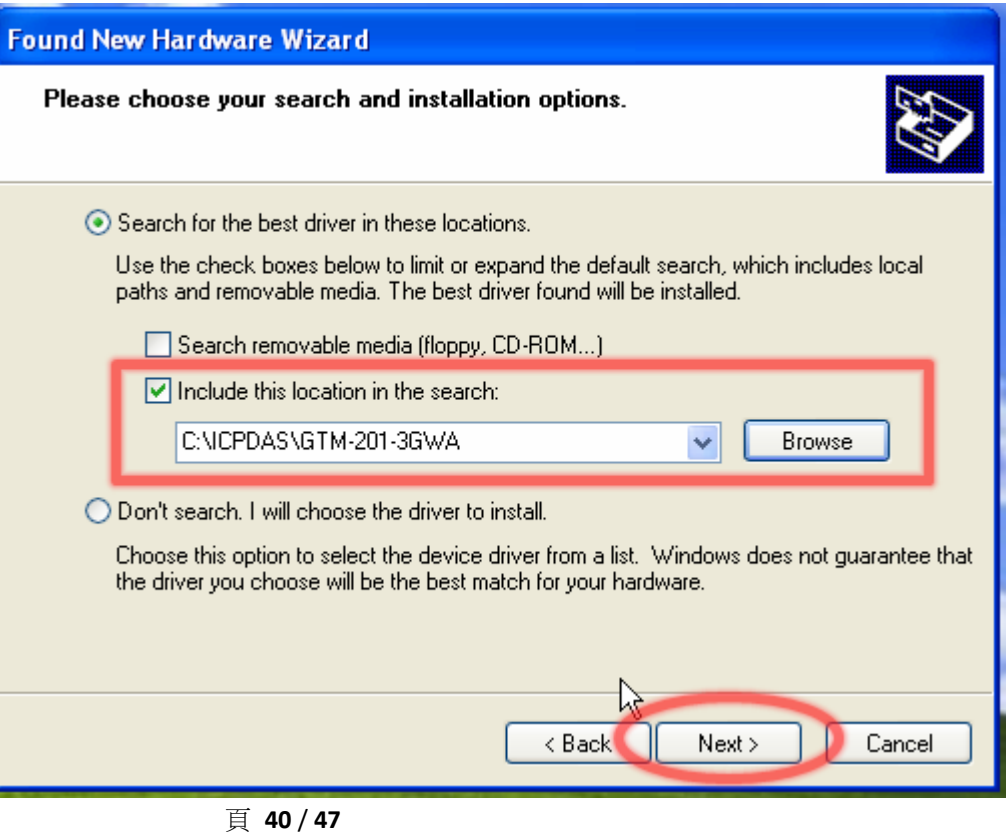

頁 **40** / **47**

步驟 **8.** 彈跳出一個協助"GTM-201-3GWA NMEA"安裝 的 "Found New Hardware Wizard"提示視窗,請點選 "Next"至下一步。 Found New Hardware Wizard Welcome to the Found New Hardware Wizard This wizard helps you install software for: GTM-201-3GWA NMEA If your hardware came with an installation CD or floppy disk, insert it now. What do you want the wizard to do? Install the software automatically (Recommended) ◯ Install from a list or specific location (Advanced) Click Next to continue.  $<$  Back Next > Cancel

步驟 **9.** 彈跳出一個協助"GTM-201-3GWA AT Port"安裝 的 "Found New Hardware Wizard"提示視窗,請點選 "Next"至下一步。

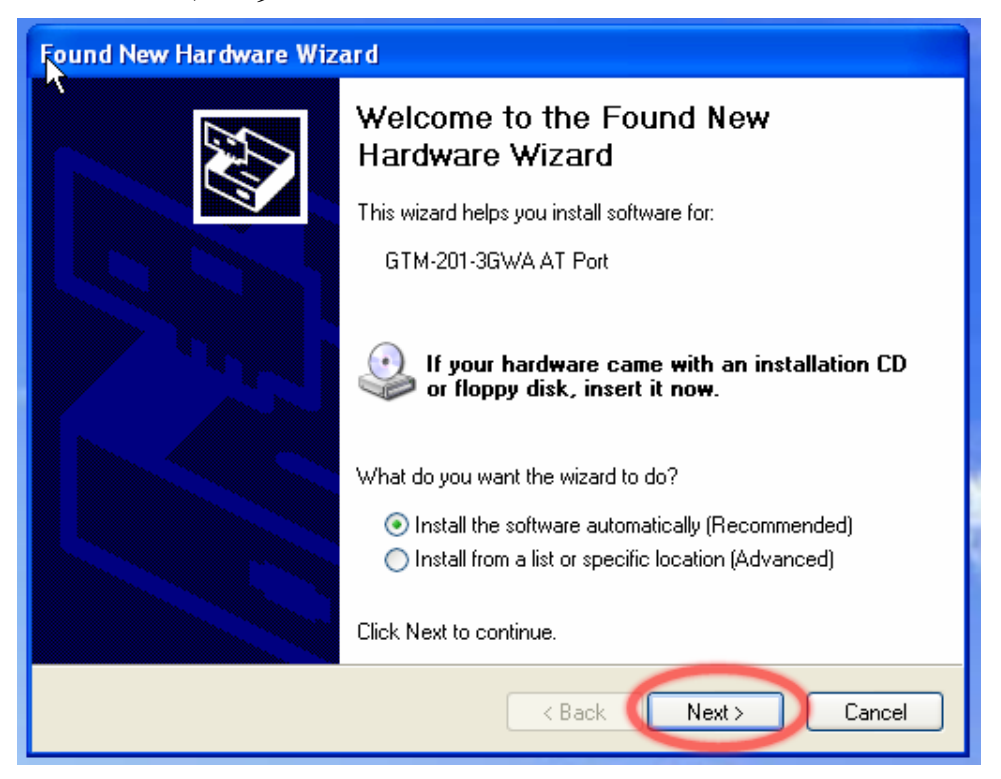

頁 **41** / **47**

步驟 **10.** 彈跳出一個協助"GTM-201-3GWA Modem"安 裝的"Found New Hardware Wizard"提示視窗,請點選 "Next"至下一步。

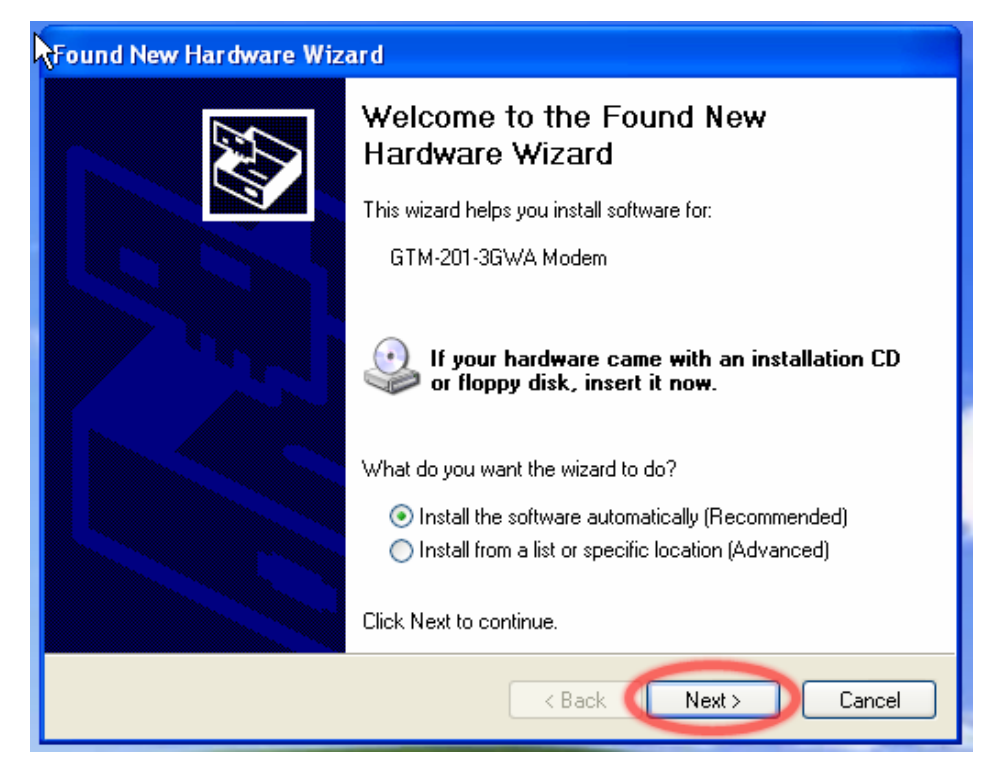

步驟 **11.** 彈跳出一個協助"GTM-201-3GWA Wireless HS-USB Ethernet Adapter"安裝的 "Found New Hardware Wizard"提示視窗,請點選"Next"至下一步。

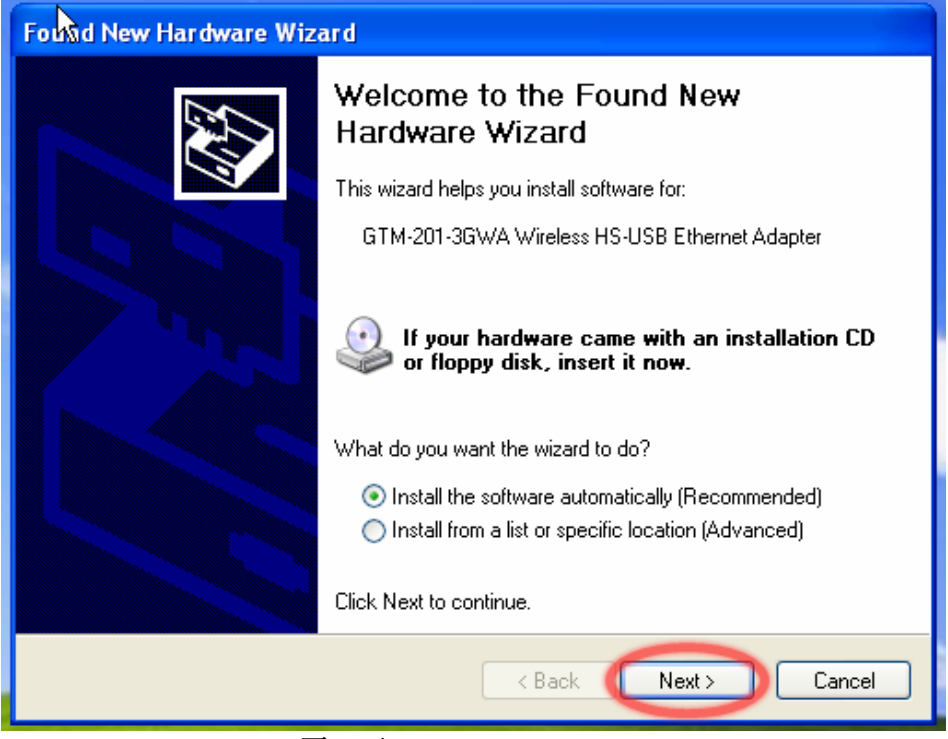

頁 **42** / **47**

2011 年 4 月出版 (Ver.1.00)

步驟 **12.** 安裝完畢後請開啟"Device manager",將可見已

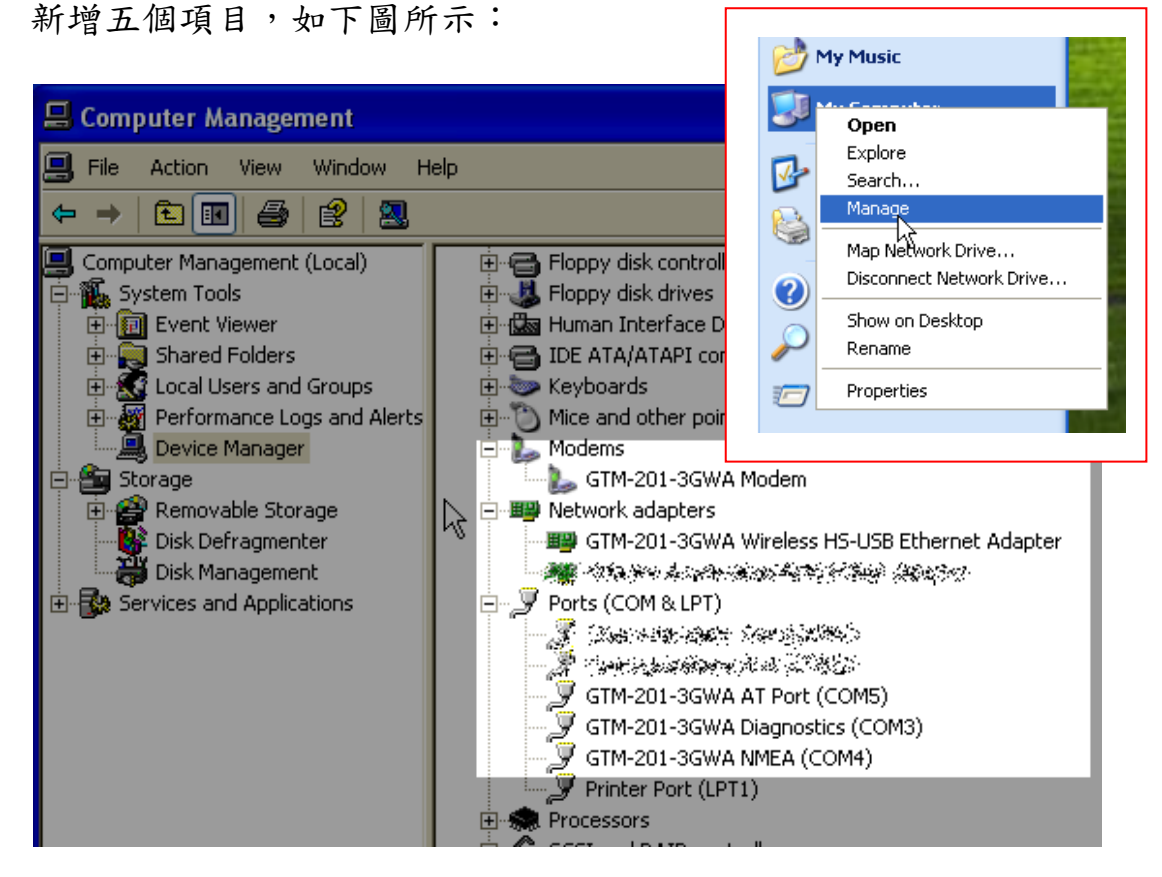

# **7.2 LinPAC – 8000 (Linux)**

同第 6.2 章節內容

【版本控管】

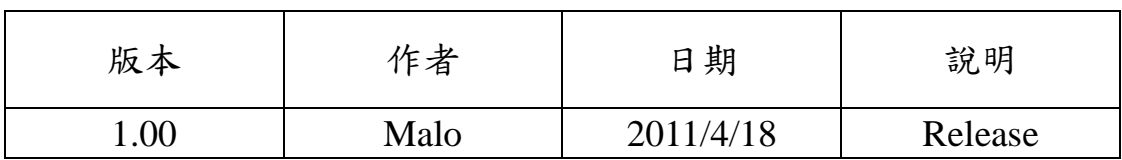